# **Simulation und Untersuchung von Sampling Jitter**

- Einführung zu Sampling Jitter
- MATLAB-Tool "Jittersim" zur Simulation von Sampling Jitter
- Hörversuch: Hörbarkeit von Sampling Jitter

Toningenieur - Projekt Bernhard Neugebauer, 9730761 2003/04

Betreuer: Dr. Gerhard Graber, Ao. Univ-Prof Institut für Breitbandkommunikation, TU Graz

## **Kurzbeschreibung, Abstract**

Ein digitales Audiosignal erhält man durch Abtastung, d.h. Ermittlung eines Momentanwertes eines Analogsignals an äquidistanten Zeitpunkten, und anschließend Quantisierung, d.h. Verwandeln des Momentanwerts in einen Zahlenwert.

Wenn die Abtastzeitpunkte von ihren Sollwerten verschieden sind, so spricht man von Sampling Jitter. Hörbare Effekte, die dadurch entstehen können, beeinträchtigen die Qualität des Audiosignals.

Diese Toningenieur-Projektarbeit beinhaltet verschiedene Erklärungsmodelle von Sampling Jitter; ein MATLAB-Tool zur Simulation von Sampling Jitter und ein Hörversuch, der die Hörbarkeit von simuliertem Sampling Jitter untersucht.

Digital audio signals are obtained by Sampling, ie taking a snapshot of an analogue signal at equidistant time instants, followed by Quantization, ie converting the snapshot to a number. If the time instants don't match their desired value, it is called Sampling Jitter. If resulting effects are perceptible, they affect the quality of the audio signal.

This project, part of the sound engineering studies, contains various explanations of Sampling Jitter; a MATLAB Tool for the simulation of Sampling Jitter and a listening test, which examines the audibility of simulated Sampling Jitter.

## **Inhaltsverzeichnis**

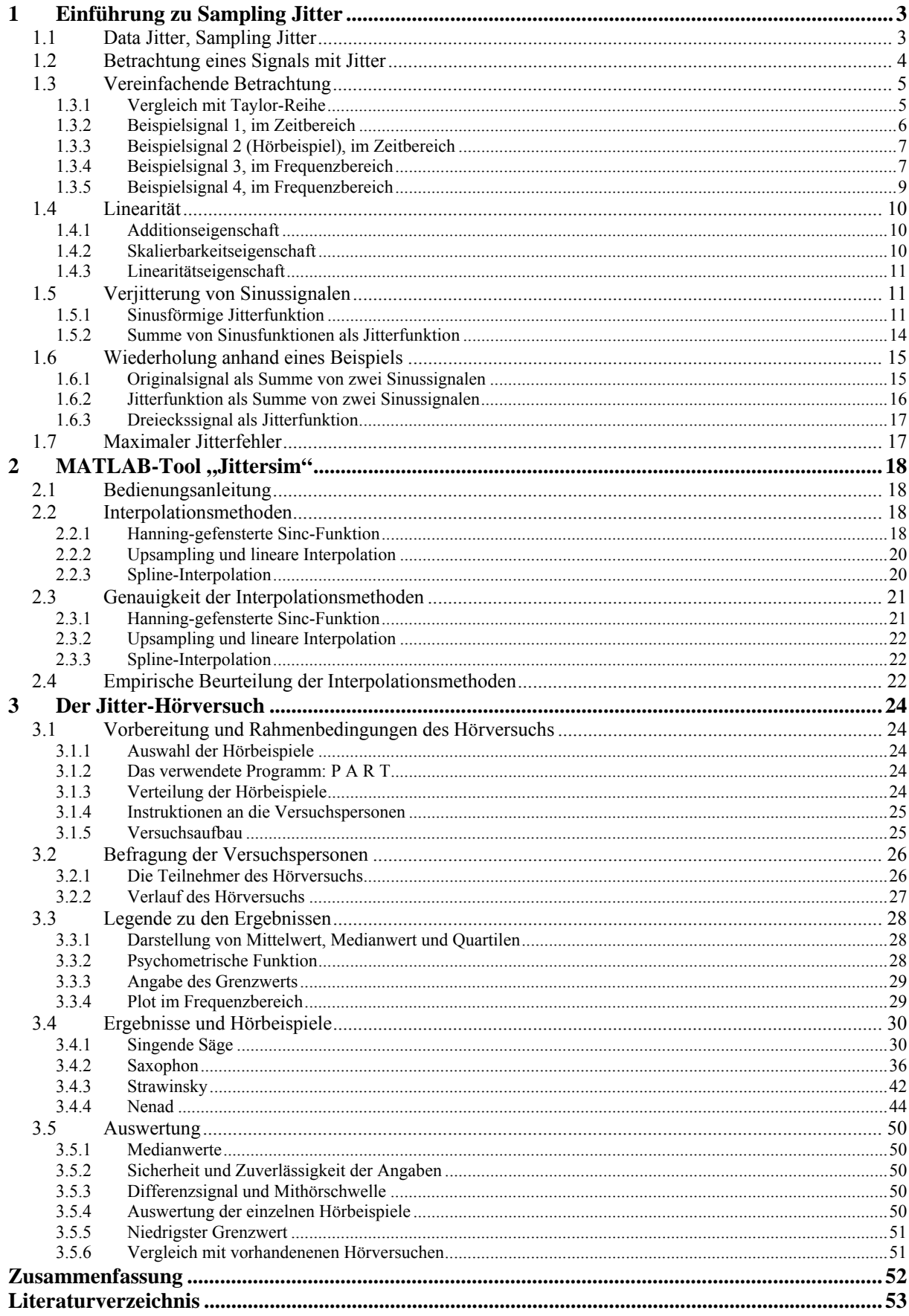

# **1 Einführung zu Sampling Jitter**

## 1.1 *Data Jitter, Sampling Jitter*

Jitter heißt im Wortsinn soviel wie "nervös zittern".

Man muss zwei verschiedene Verwendungen des Begriffs unterscheiden [Dunn 92]:

- Data Jitter, die zeitliche Ungenauigkeit der Flanken zwischen den binären Zuständen eines digitalen Signals, messbar im Augendiagramm. Auch genannt: Interface Jitter
- Sampling Jitter, die zeitliche Ungenauigkeit der Abtastzeitpunkte eines Audiosignals.

Weiters unterscheidet man bei beiden Jitterarten zwischen

- Intrinsic Jitter: Jitter, der innerhalb einer Schaltung entsteht
- Transmitter Jitter: Jitter, der bei der Übertragung des Signals entsteht

Data Jitter im digitalen Übertragungsweg ist nicht ausschlaggebend, solange er nicht so groß ist, dass falsche Werte übertragen werden.

Problematisch sind nur die Schnittstellen zwischen Analog- und Digitalsignal, der AD- und der DA-Umsetzer. Hier hängen Data und Sampling Jitter zusammen:

- Ein AD- oder ein DA-Umsetzer, dessen Clocksignal mit Data Jitter belegt ist, schafft Sampling Jitter
- Das AES-EBU-Signal ist selbsttaktend, das Clocksignal wird mit Hilfe einer PLL aus dem Signal ermittelt. Wie genau das Clocksignal aus der PLL ist, hängt von der Stärke des Data Jitters ab. [Dunn 93]

Jitter kann auch innerhalb der digitalen Domäne in Sample Rate-Konvertern, Time-Stretching-Algorithmen etc. auftreten. [Dunn 91]

Sampling Jitter taucht meistens als Mischung von verschiedenen Ausprägungen auf:

- Stochastischer Jitter (Rausch-Jitter)
- Periodischer Jitter, als Folge der rückgekoppelten Struktur einer PLL
- Signalkorrelierter Jitter: Die Position des Nulldurchgangs hängt bei bandbegrenzter Übertragung vom vorhergehenden Bitmuster ab. [C. Dunn 92]

Durch Jitter kommen Seitenbänder zum Signal hinzu. Diese Seitenbänder werden als Phase Noise bezeichnet. Phase Noise ist Jitter, im Frequenzbereich betrachtet.

#### 1.2 *Betrachtung eines Signals mit Jitter*

An den Abtastzeitpunkten *nT* sei das Originalsignal *x(nT)* gegeben.

Die Jitterfunktion *j(n)* beschreibt die Abweichung des Abtastzeitpunktes von seinem Sollwert. Die Einheit von *j(n)* ist Unit Intervals(UI). 1 UI entspricht einer Verschiebung des Abtastzeitpunktes um  $T=1/f_s$ , z.B. 22,7 μs für  $f_s = 44.1$  kHz.

Das verjitterte Signal *y(nT)* ist dann

 $y(nT) = x(nT + j(n)T)$ .

Wir betrachten nun die Zeitpunkte  $t_0 = n_0T$  und  $t_0 + \Delta t = n_0T + j(n_0)T$ . Somit gilt:  $y(t_0) = x(t_0 + \Delta t)$ . (Abb. 1)

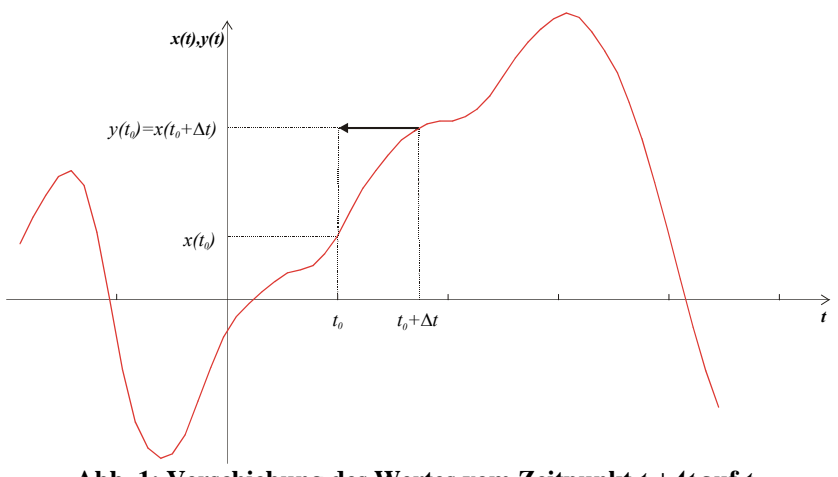

Abb. 1: Verschiebung des Wertes vom Zeitpunkt  $t_0 + \Delta t$  auf  $t_0$ 

In Abb. 2 kann man die zeitliche Verschiebung anhand eines Audiosignals, das mit einem Dreieckssignal als Jitterfunktion versehen wurde, sehen. Dort, wo die Jitterfunktion positiv ist, ist das verjitterte Signal dem Originalsignal zeitlich voraus, und umgekehrt.

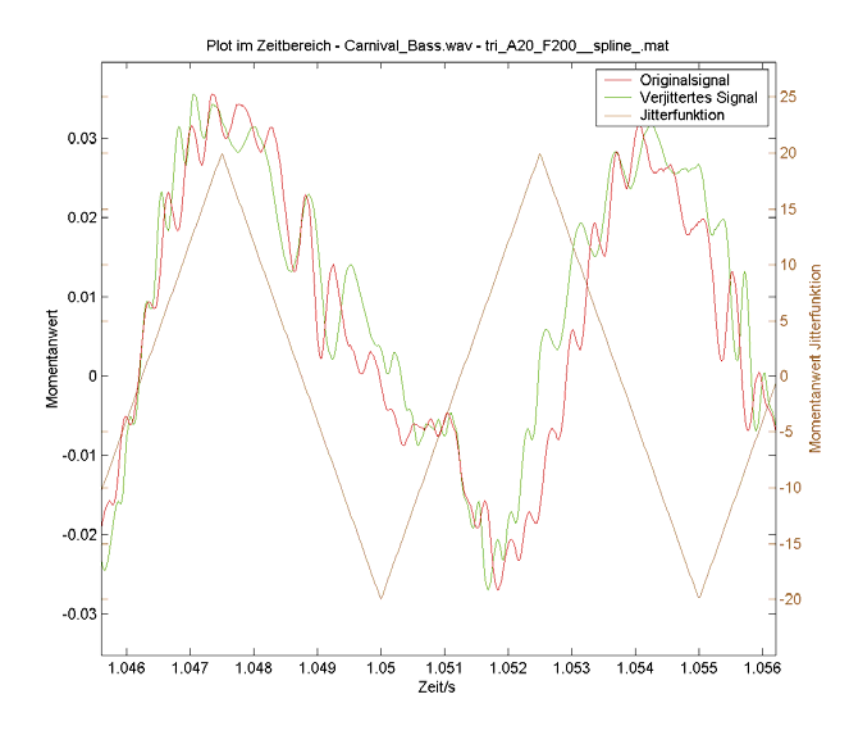

**Abb. 2: Audiosignal mit Dreieck-Jitter** 

## 1.3 *Vereinfachende Betrachtung*

Wenn die Steigung in der Umgebung von  $t_0$  annähernd konstant ist, also für niedrige Frequenzen und kleine Abweichung in der Zeit *Δt*, dann gilt:  $y(t_0) = x(t_0) + \dot{x}(t_0) \cdot \Delta t$  (Abb. 3). Das Differenzsignal  $d(t_0) = y(t_0) - x(t_0)$ , das die durch den Jitterfehler entstandenen Effekte repräsentiert, ist also gleich Ableitung des Originalsignals · Jitterfunktion · Abtastintervall.

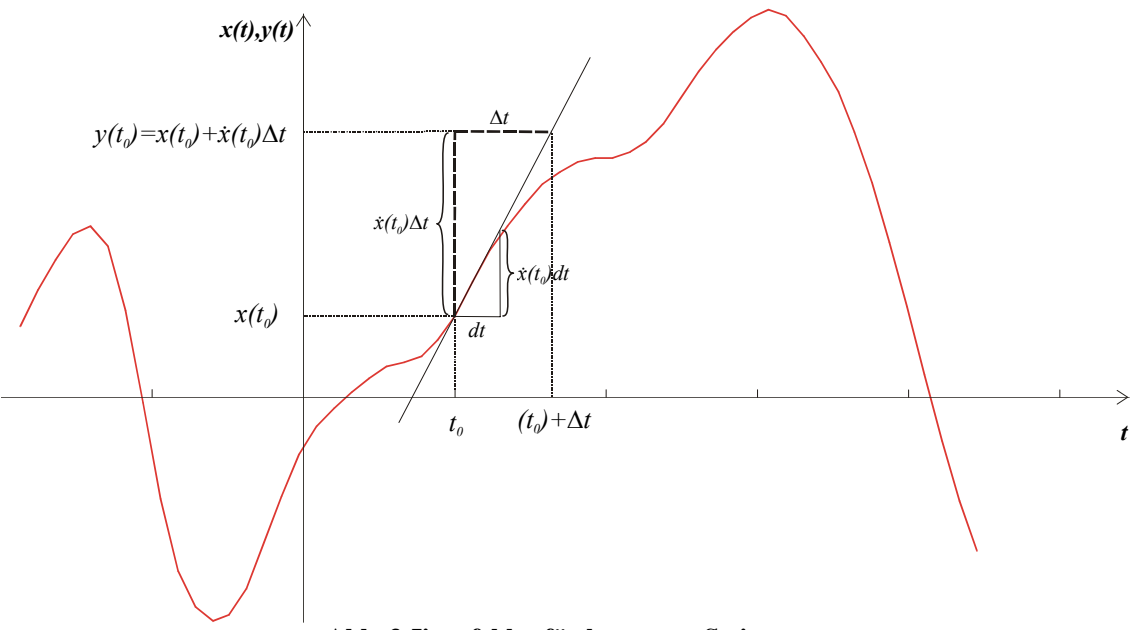

**Abb. 3 Jitterfehler für konstante Steigung** 

Da in der Praxis die Amplitude der Jitterfunktion sehr klein ist, kann man meistens von dieser vereinfachenden Betrachtung ausgehen.

#### 1.3.1 **Vergleich mit Taylor-Reihe**

Diese Sichtweise stimmt überein mit der Taylor-Reihe, die nach dem 3. Glied abgebrochen wird:

$$
y(t_0) = x(t_0 + \Delta t) = x(t_0) + \dot{x}(t_0) \frac{\Delta t}{1!} + \ddot{x}(t_0 + \Delta t) \frac{\Delta t^2}{2!}; 0 < \theta < 1
$$
  

$$
y(t_0) = x(t_0 + \Delta t) = x(t_0) + \dot{x}(t_0) \cdot \Delta t + \ddot{x}(t_0 + \Delta t) \frac{\Delta t^2}{2}
$$

Der Fehler der vereinfachenden Betrachtung ist also

$$
\ddot{x}(t_0 + \mathcal{Y}t) \frac{\Delta t^2}{2} \le \ddot{x}_{\text{max}} \frac{\Delta t^2}{2}
$$
, wobei  $\ddot{x}_{\text{max}}$  das Maximum von  $\ddot{x}$  zwischen  $t_0$  und  $\Delta t$  ist.

#### 1.3.2 **Beispielsignal 1, im Zeitbereich**

Die Abbildungen Abb. 4 und Abb. 5 zeigen verschiedene Darstellungen eines Audiosignals im Zeitbereich, in denen dieser Zusammenhang gut zu sehen ist.

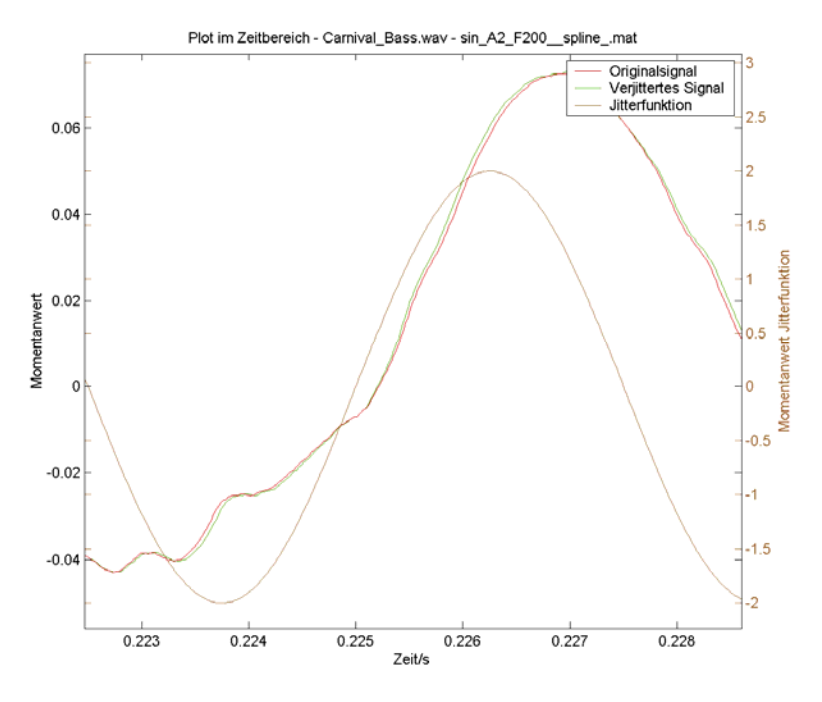

**Abb. 4: Beispielsignal 1, im Zeitbereich** 

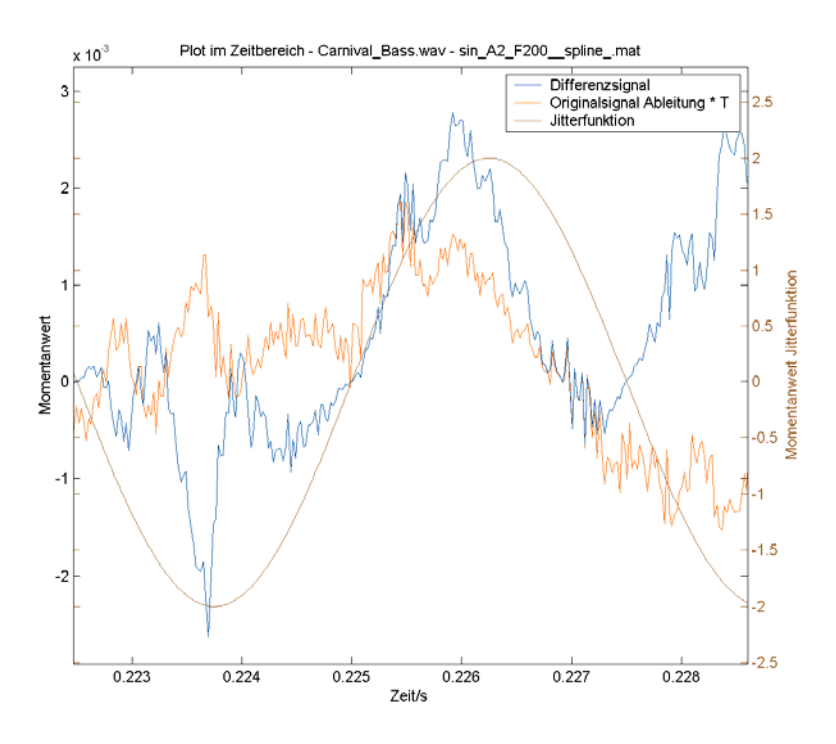

**Abb. 5: Beispielsignal 1, im Zeitbereich** 

Die Ableitung des Signals · *T* (orange) ist die Differenz jedes Samples zum nächsten. Multipliziert man diese Funktion sampleweise mit der Jitterfunktion (braun), ergibt sich das Differenzsignal (blau).

## 1.3.3 **Beispielsignal 2 (Hörbeispiel), im Zeitbereich**

Beispielsignal 2 ist ein Hörbeispiel, das den Zusammenhang hörbar machen soll. Die Jitterfunktion ist weißes Rauschen, zum Hören um 20 dB gedämpft. Das Differenzsignal ist damit ein weißes Rauschen, welches gemäß der Ableitung des Originalsignals amplitudenmoduliert ist.

 $Differential =$  Ableitung des Originalsignals · Jitterfunktion · Abtastintervall.

## 1.3.4 **Beispielsignal 3, im Frequenzbereich**

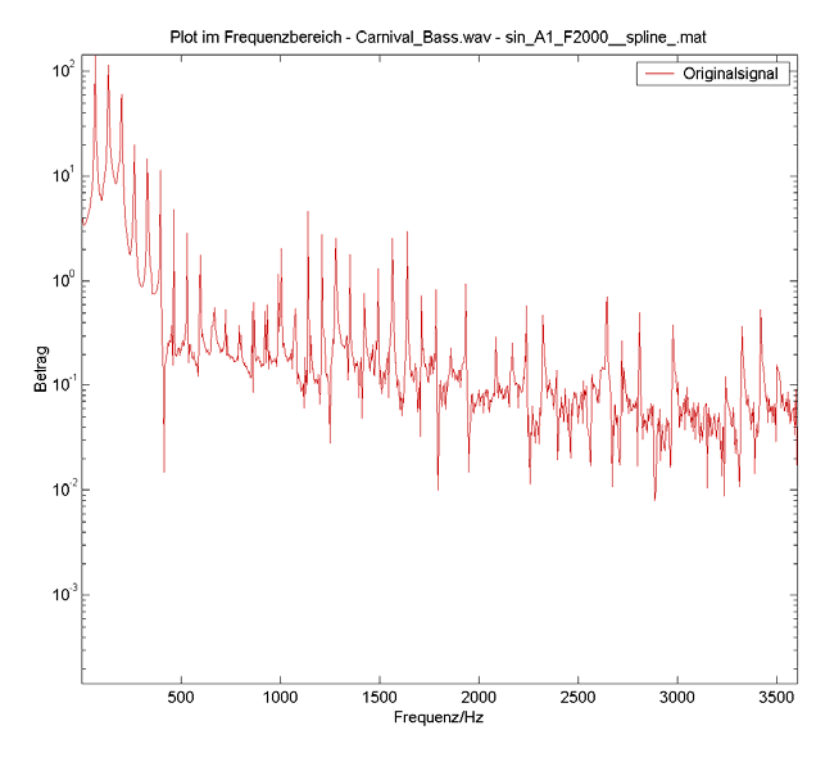

**Abb. 6: Beispielsignal 3, im Frequenzbereich** 

Im Frequenzbereich handelt es sich um eine Faltung der Ableitung des Originalsignals · *T* mit der Jitterfunktion. Abb. 6 zeigt das Spektrum des Originalsignals, und Abb. 7 zeigt die Ableitung des selben Signals multipliziert mit *T*. Man sieht, dass die Ableitung eine Multiplikation mit *ω=2πf* bewirkt: Die Signalanteile in den tiefen Frequenzen werden gegenüber jenen der hohen Frequenzen abgesenkt. In Abb. 7 ist als braune Kurve außerdem die Jitterfunktion dargestellt.

Die Faltung der beiden Signale (orange und braun) in Abb. 7 ergibt schließlich die Kurve in Abb. 8, das Differenzsignal.

Hörbeispiele: Originalsignal – Jitterfunktion (-20 dB) – Verjittertes Signal

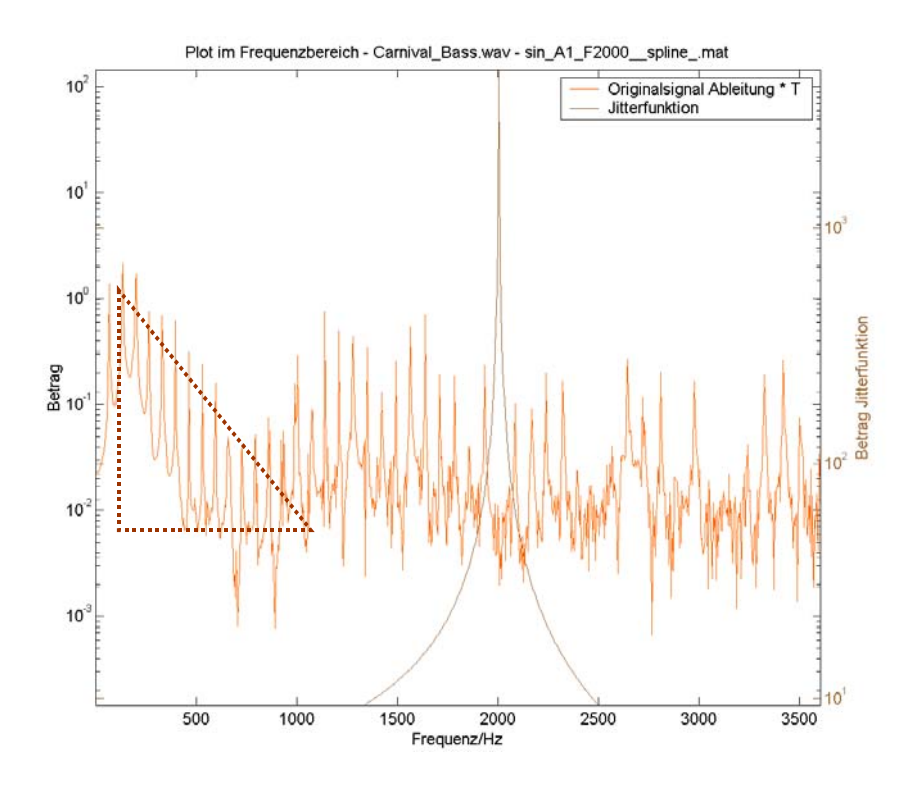

**Abb. 7: Beispielsignal 3, im Frequenzbereich** 

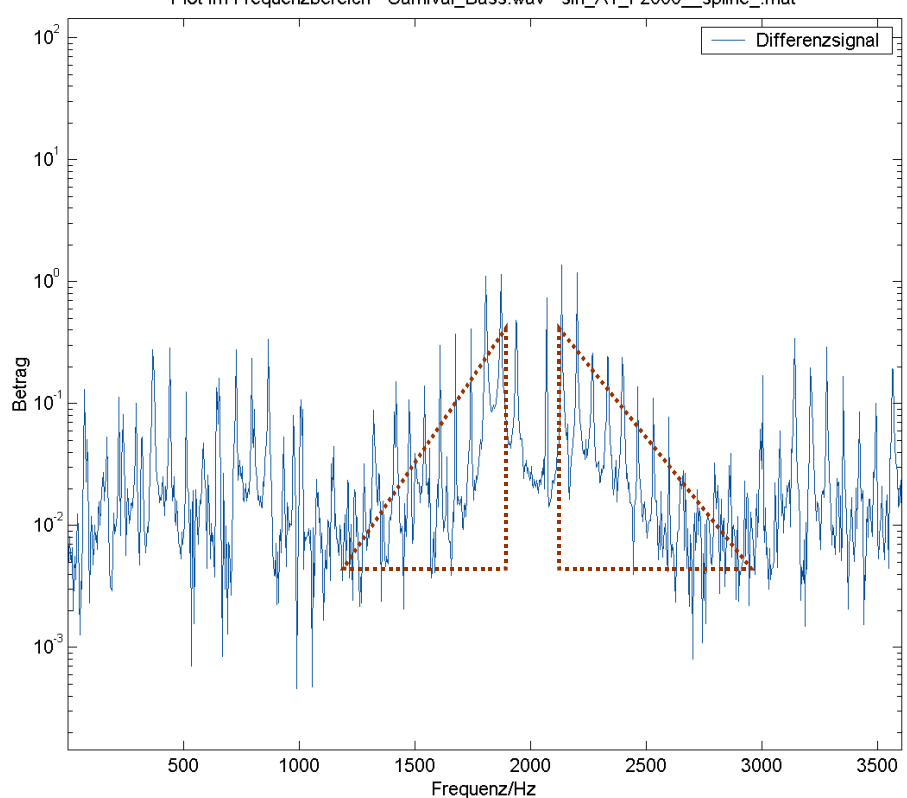

Plot im Frequenzbereich - Carnival\_Bass.wav - sin\_A1\_F2000\_\_spline\_.mat

**Abb. 8: Ergebnis der Faltung** 

## 1.3.5 **Beispielsignal 4, im Frequenzbereich**

In Abb. 9 sind die beiden Signale, die miteinander gefaltet werden (orange und braun), und das Ergebnis zusammen dargestellt. (Hörbeispiel Originalsignal)

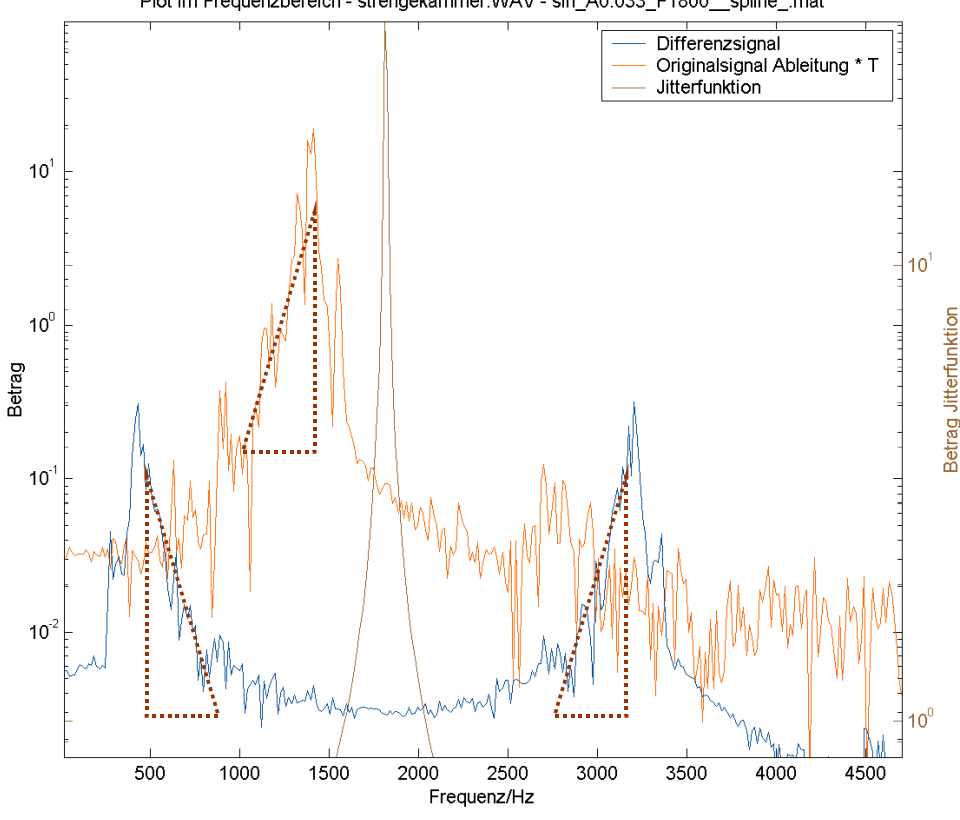

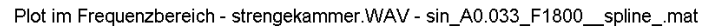

**Abb. 9: Beispielsignal 4, im Frequenzbereich** 

#### 1.4 *Linearität*

#### 1.4.1 **Additionseigenschaft**

Zwei Eingangssignale  $a(t)$  und  $b(t)$  sind gegeben, und  $y_a(t)$  und  $y_b(t)$  sind die dazugehörigen verjitterten Signale. Für jeden Zeitpunkt  $t_0$  gilt:

 $y_a(t_0) = a(t_0 + \Delta t)$  und

 $y_b(t_0) = b(t_0 + \Delta t)$ .

Die Summe der beiden Eingangssignale sei *s(t)=a(t)+b(t).* Dann gilt für das verjitterte Summensignal von a und b:

 $y_s(t_0) = s(t_0 + \Delta t) = a(t_0 + \Delta t) + b(t_0 + \Delta t) = y_a(t_0) + y_b(t_0).$ 

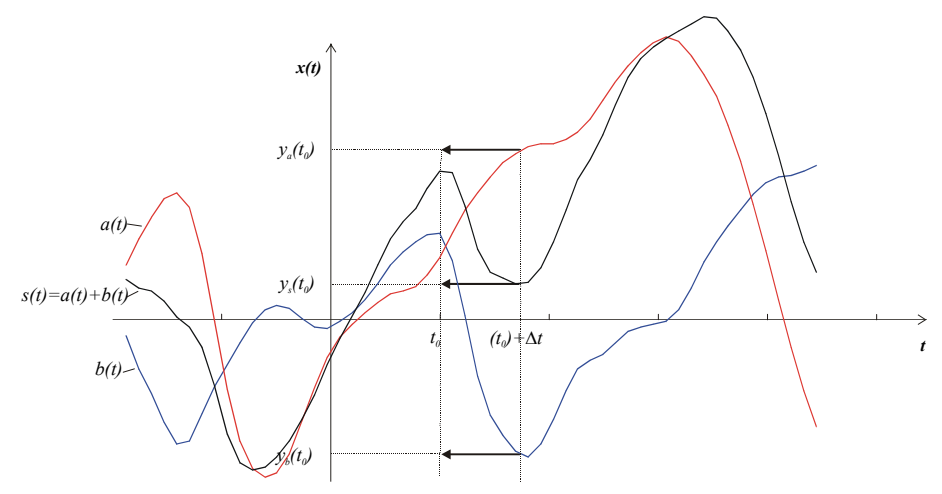

**Abb. 10: Addition von zwei Signalen** 

#### 1.4.2 **Skalierbarkeitseigenschaft**

Für ein weiteres Signal  $d(t_0) = c \cdot a(t_0)$  gilt:  $y_d(t_0) = d(t_0 + \Delta t) = c \cdot a(t_0 + \Delta t) = c \cdot y_a(t_0)$ .

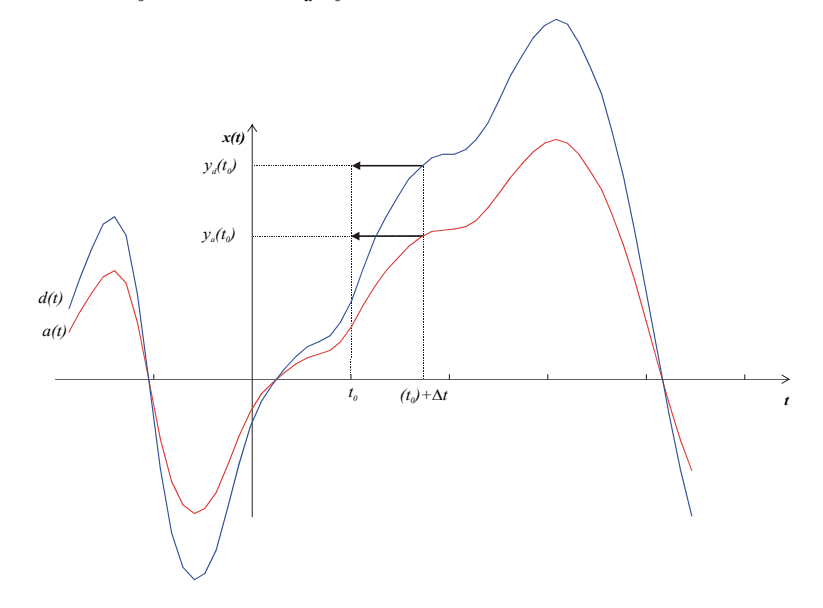

**Abb. 11: Skalierung eines Signals** 

## 1.4.3 **Linearitätseigenschaft**

Da sowohl die Additions-, als auch die Skalierbarkeitseigenschaft zutreffen, ist die Verjitterung mit einer gegebenen Jitterfunktion *j(n)* ein linearer Vorgang. Da sich alle endlichen, zeitdiskreten Audiosignale als eine Summe von Sinussignalen darstellen lassen, reicht es, die Verjitterung von Sinussignalen zu betrachten.

## 1.5 *Verjitterung von Sinussignalen*

Dieser Vorgang ist im Zeitkontinuierlichen aus der Nachrichtentechnik als Phasenmodulation bekannt [NT 99].

Das Originalsignal ist dort die Trägerschwingung, und die Jitterfunktion das aufmodulierte Signal.

## 1.5.1 **Sinusförmige Jitterfunktion**

Wir betrachten zunächst ein sinusförmiges Originalsignal, das mit einer sinusförmigen Jitterfunktion phasenmoduliert bzw. verjittert wird.

Originalsignal:  $x(t) = \hat{x} \cos(\Omega_0 t)$ 

Jitterfunktion:  $j(t) = \hat{j} \sin(\omega_1 t)$ 

Verjittertes Signal:  $y(t) = \hat{x} \cos(Q_0(t + \hat{j} \sin(\omega_1 t + \varphi_1) T)) = \hat{x} \cos(Q_0 t + \eta \sin(\omega_1 t + \varphi_1))$ 

mit dem Phasenhub  $\eta = \hat{j}Q_0T$ .

 $y(t) = \text{Re}\left\{\hat{x}e^{j(\Omega_0 t + \eta \sin(\omega_1 t + \varphi_1))}\right\} = \text{Re}\left\{\hat{x}e^{j\Omega_0 t}e^{j\eta \sin(\omega_1 t + \varphi_1)}\right\} = \text{Re}\left\{\hat{x}e^{j\Omega_0 t}\underline{s}(t)\right\}$ 

Gesucht sind nun die Koeffizienten c(n) der Fourier-Reihe des periodischen Signals

$$
\underline{s}(t) = e^{j\eta \sin(\omega_1 t + \varphi_1)} = e^{j\eta \sin \xi} = \sum_{n=-\infty}^{\infty} c(n) e^{jn\xi}
$$

*s*(*t*) sei mit 2T periodisch.

$$
c(n) = \frac{1}{2T} \int_{-T}^{T} \underline{s}(t) e^{-jn\xi} dt = \frac{1}{2T} \int_{-T}^{T} e^{j(\eta \sin(\omega_1 t + \varphi_1) - n(\omega_1 t + \varphi_1))} dt
$$

$$
\frac{d\xi}{dt} = \omega_1 \Rightarrow dt = \frac{1}{\omega_1} d\xi
$$

$$
dt \qquad \omega_1 \qquad \omega_2
$$
\n
$$
c(n) = \frac{1}{2T\omega_1} \int_{-T}^{T} e^{j(\eta \sin \xi - n\xi)} d\xi
$$
\n
$$
\omega_1 = \frac{2\pi}{2T_1} = 1 \Longrightarrow c(n) = \frac{1}{2\pi} \int_{-\pi}^{\pi} e^{j(\eta \sin \xi - n\xi)} d\xi \equiv I_n(\eta)
$$

 $I_n(\eta)$  ist die Besselfunktion n-ter Ordnung.

$$
\underline{s}(t) = e^{jn\sin\xi} = \sum_{n=-\infty}^{\infty} I_n(\eta) e^{jn\xi}
$$
  

$$
y(t) = \text{Re}\left\{\hat{x}\sum_{n=-\infty}^{\infty} I_n(\eta) e^{j(n\omega_1 + \Omega_0)t + n\varphi_1}\right\} = \hat{x}\sum_{n=-\infty}^{\infty} I_n(\eta) \cos((n\omega_1 + \Omega_0)t + n\varphi_1)
$$

Ein Sinus-Originalsignal mit der Frequenz *Ω*<sub>0</sub> wird also zu einer Summe von Sinussignalen mit den Frequenzen  $(n\omega_1 + \Omega_0)$ , n=...,-2,-1,0,1,2,..., wobei jeder so entstehende Teilton mit der Besselfunktion  $I_n(\eta)$  gewichtet ist.

Für Besselfunktionen negativer Ordnung gilt:  $I_n(\eta) = (-1)^n I_n(\eta)$ .

#### Abb. 12 zeigt die Besselfunktionen der Ordnungen 0 bis 5:

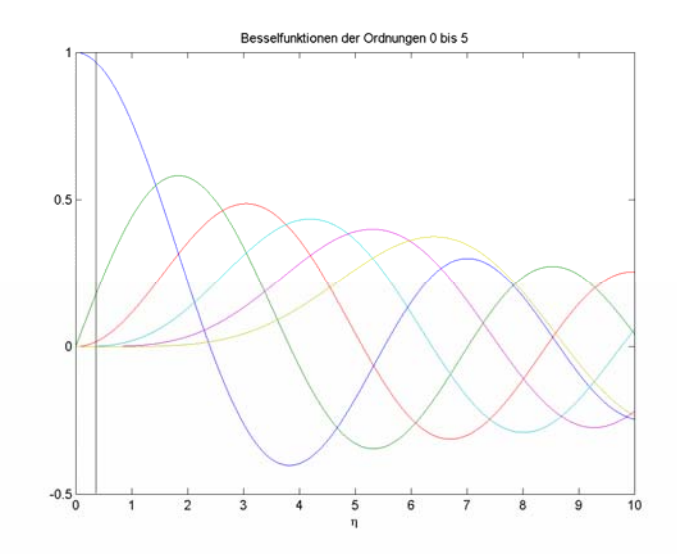

**Abb. 12 Besselfunktionen mit linearen Achsen** 

Man beachte, dass für kleine  $\eta$  das Originalsignal (n=0) annähernd gleich bleibt, und die Teiltöne mit dem Abstand  $\omega_1$  (n=1) linear mit der Steigung 0,5 zunehmen. Die weiteren Teiltöne sind noch sehr klein.

Dies geht mit der vereinfachenden Betrachtung im Abschnitt 1.3 konform; für kleine <sup>η</sup> kommen zu jedem Sinuston der Frequenz  $\Omega_0$  und der Amplitude  $\hat{x} = 1$  zwei Teiltöne der Frequenz  $\Omega_0 + \omega_1$  und  $\Omega_0 - \omega_1$ , jeweils mit der Amplitude  $0.5\eta = 0.5\hat{j}\Omega_0 T$ . Der Pegel der Seitenbänder relativ zum Signal ergibt sich zu [Dunn 92]

 $R = 20 \log_{10} \left( \frac{322}{2} \right) [dB]$ ⎠  $\left(\frac{J\Omega_0}{\sigma}\right)$ ⎝  $\left(\frac{JQ_0}{I} \right)$  dB], wobei  $J = \hat{j}T$  die Jitteramplitude in [s] darstellt.

Für eine Jitteramplitude von  $\hat{j}$ =0,3 UI, einer Originalsignalfrequenz von 3000 Hz und einer Samplingfrequenz von 16000 Hz ist  $\eta = \hat{j}Q_0T = 0,3 \frac{2\pi 3000}{16000} = 0,35$ . Dieser Wert ist in Abb. 12 markiert, und ein beispielhaftes Signal (Jitterfrequenz 250 Hz) ist in Abb. 13 zu sehen.

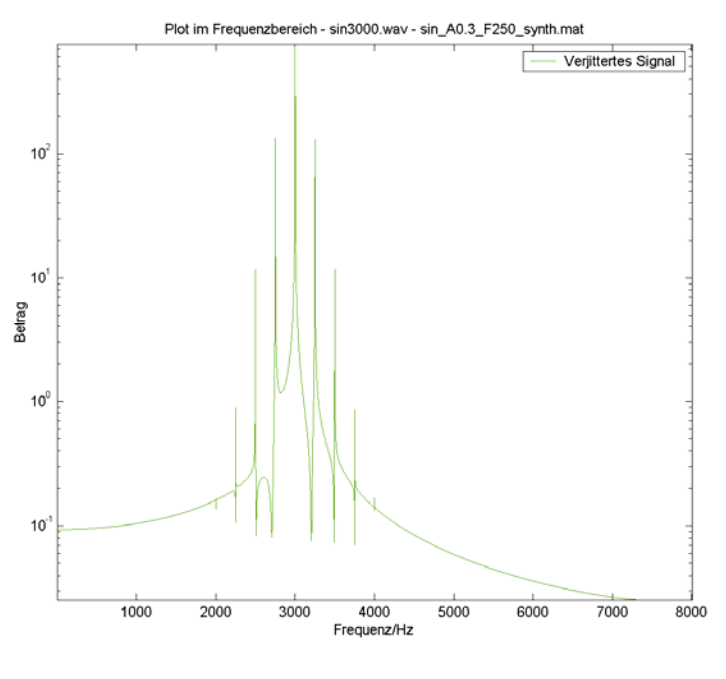

**Abb. 13** 

Wenn nun die Frequenz der Jitterfunktion höher ist als die des Originalsignals, dann sind die Frequenzen der Teiltöne, die tiefer als das Originalsignal sind, negativ und werden in den positiven Bereich gespiegelt. Als Beispiel: Abb. 14 mit der Frequenz des Originalsignals 100 Hz, der Jitter-Frequenz 1000 Hz und der Jitter-Amplitude 1 UI. Der erste obere Teilton (n=1) liegt erwartungsgemäß bei 100+1000=1100 Hz; der erste untere Teilton (n=-1) müsste bei 100-

1000=-900 Hz liegen und wird auf 900 Hz gespiegelt.  $η = 1\frac{2π100}{16000} = 0,04$ 

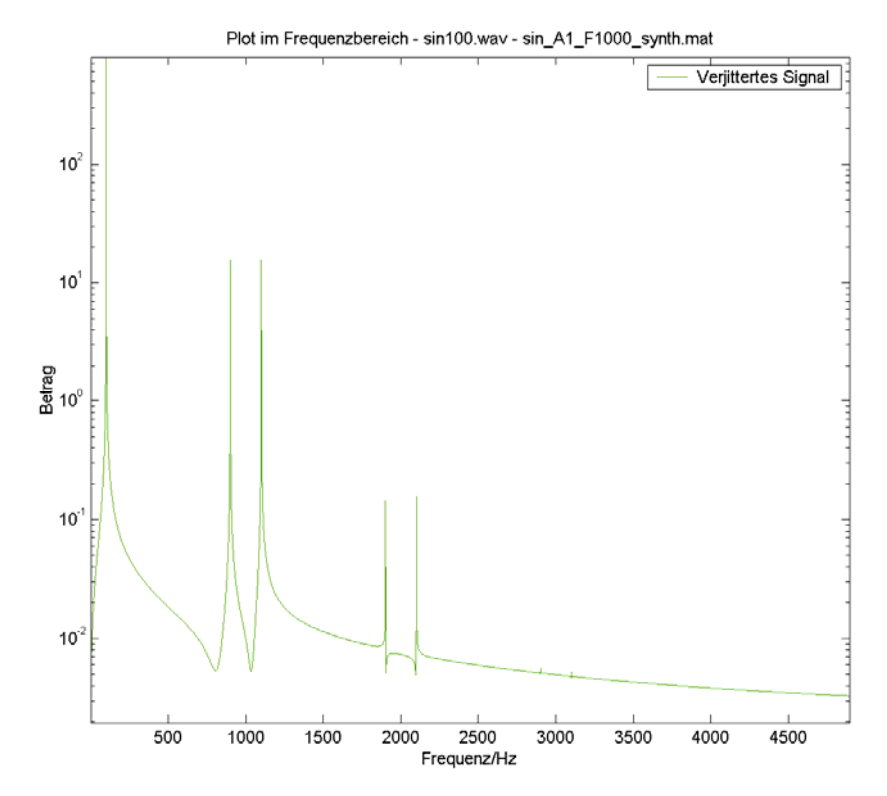

**Abb. 14** 

#### 1.5.2 **Summe von Sinusfunktionen als Jitterfunktion**

Betrachten wir den Fall, dass die Jitterfunktion j(t) sich aus zwei Sinusfunktionen zusammensetzt:

Originalsignal:  $x(t) = \hat{x} \cos(\Omega_0 t)$ Jitterfunktion:  $j(t) = \hat{j}_1 \sin(\omega_1 t + \varphi_1) + \hat{j}_2 \sin(\omega_2 t + \varphi_2)$ Verjittertes Signal:  $y(t) = \hat{x} \cos((Q_0 t + \eta_1 \sin((\omega_1 t + \varphi_1) + \eta_2 \sin((\omega_2 t + \varphi_2)))$ mit dem Phasenhub  $\eta_1 = \hat{j}_1 \Omega_0 T$  und  $\eta_2 = \hat{j}_2 \Omega_0 T$ .

$$
y(t) = \text{Re}\left\{\hat{x}e^{j\Omega_0 t}e^{j\eta_1 \sin(\omega_1 t + \varphi_1)}e^{j\eta_2 \sin(\omega_2 t + \varphi_2)}\right\} = \text{Re}\left\{\hat{x}e^{j\Omega_0 t} \sum_{n_1 = -\infty}^{\infty} I_{n_1}(\eta_1)e^{jn_1(\omega_1 t + \varphi_1)} \sum_{n_2 = -\infty}^{\infty} I_{n_2}(\eta_2)e^{jn_2(\omega_2 t + \varphi_2)}\right\}
$$
  
=  $\hat{x}\sum_{n_1 = -\infty}^{\infty} \sum_{n_2 = -\infty}^{\infty} I_{n_1}(\eta_1)I_{n_2}(\eta_2)\cos((\Omega_0 + n_1\omega_1 + n_2\omega_2)t + n_1\varphi_1 + n_2\varphi_2)$ 

Es treten also alle Kombinationsschwingungen der Frequenzen  $\Omega_0 + n_1\omega_1 + n_2\omega_2$  auf, jeweils mit der Amplitude  $\hat{\mathbf{x}} I_{n_1}(\eta_1) I_{n_2}(\eta_2)$ .

Ist j(t) eine Kombination von k Sinusfunktionen, so ergeben sich die Frequenzen  $\Omega_0 + n_1 \omega_1 + n_2 \omega_2 + ... + n_k \omega_k$ , jeweils mit der Amplitude  $\hat{\mathfrak{X}}_{n_1}(\eta_1) I_{n_2}(\eta_2) ... I_{n_k}(\eta_k)$ .

#### 1.6 *Wiederholung anhand eines Beispiels*

#### 1.6.1 **Originalsignal als Summe von zwei Sinussignalen**

Jedes sinusförmige Originalsignal wird bei Verjitterung mit sinusförmigem Jitter von mehreren Seitenbändern umgeben. Die Stärke der Seitenbänder ist durch die Besselfunktionen bestimmt und hängt vom Phasenhub ab.

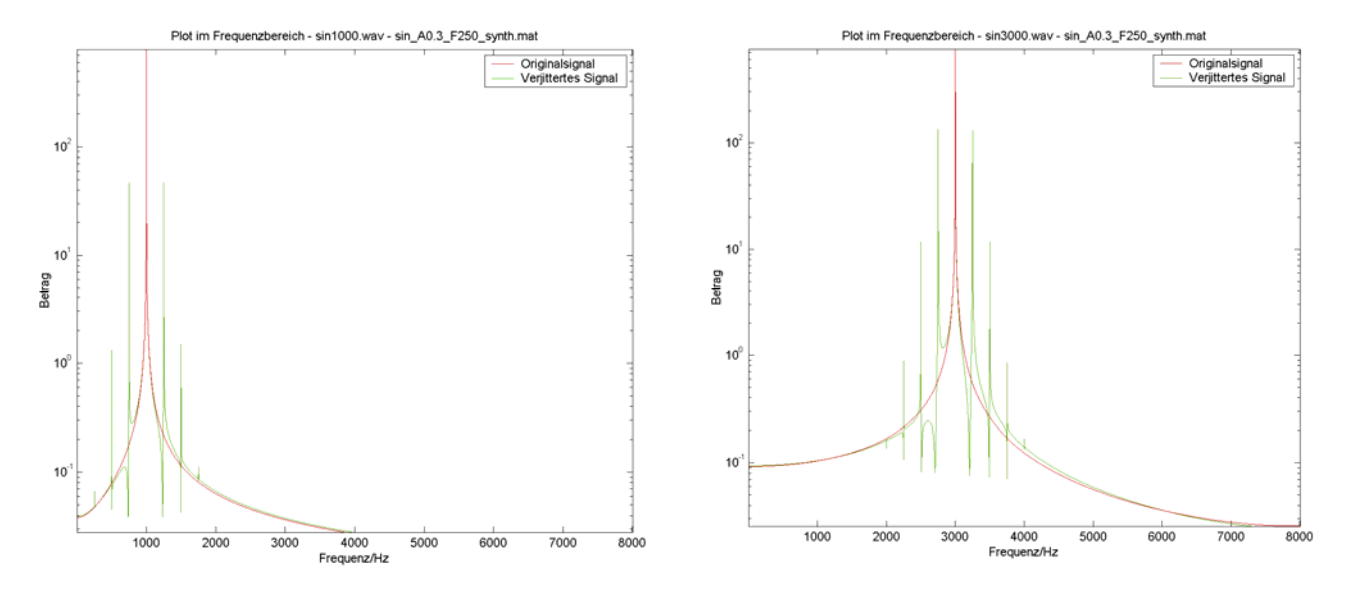

Wegen der Linearität des Jittervorgangs ist – bei gleichbleibender Jitterfunktion – die verjitterte Summe der beiden oberen Signale gleich der Summe der verjitterten einzelnen Signale.

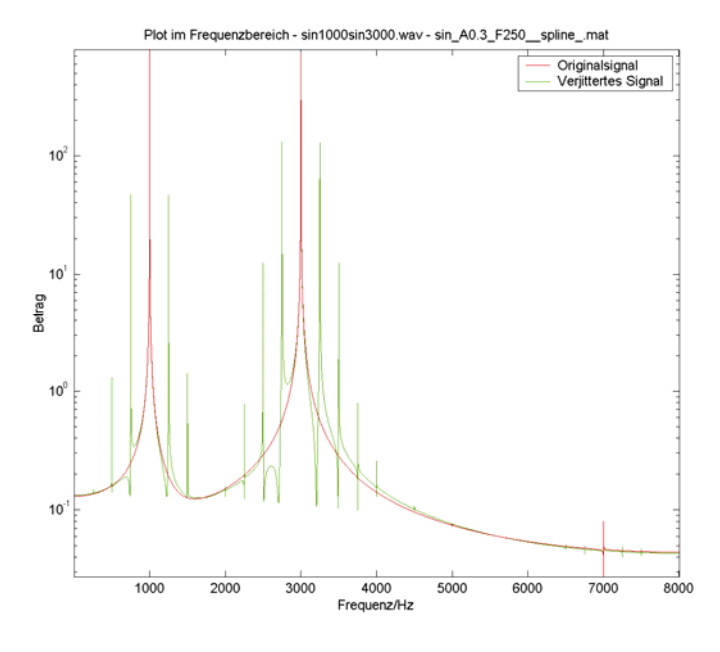

**Abb. 15** 

#### 1.6.2 **Jitterfunktion als Summe von zwei Sinussignalen**

Der Abstand der Seitenbänder ist gleich der Frequenz der Jitterfunktion.

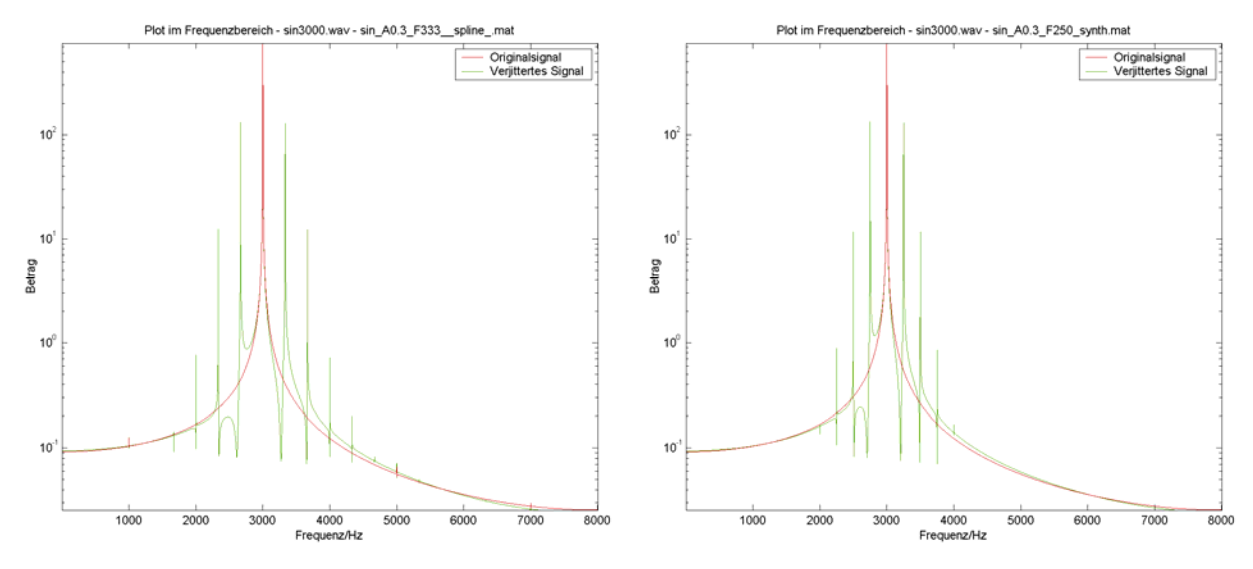

Wenn die Jitterfunktion eine Summe von den beiden obigen Jitterfunktionen ist, ist das verjitterte Signal nicht die Summe der beiden verjitterten Signale, sondern es kommen alle möglichen Kombinationsfrequenzen hinzu.

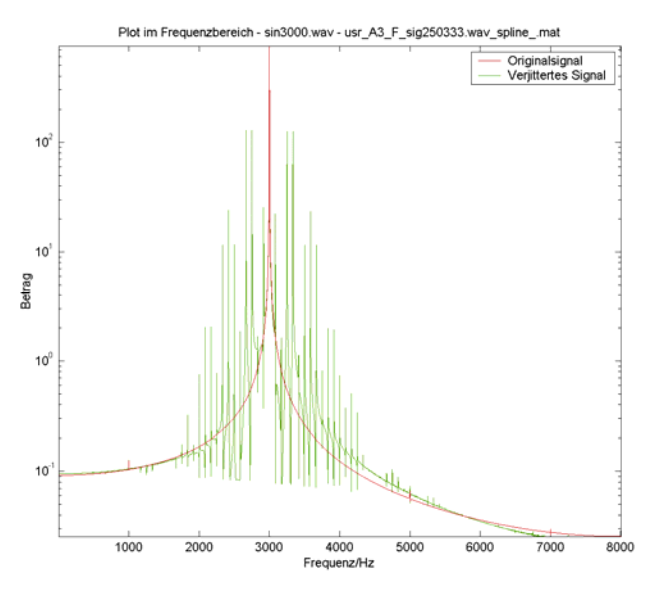

**Abb. 16** 

#### 1.6.3 **Dreieckssignal als Jitterfunktion**

In Abb. 17 ist die Jitterfunktion ein Dreieckssignal, also ein aus vielen Sinusschwingungen bestehendes Signal. Es treten wieder alle möglichen Kombinationsschwingungen auf.

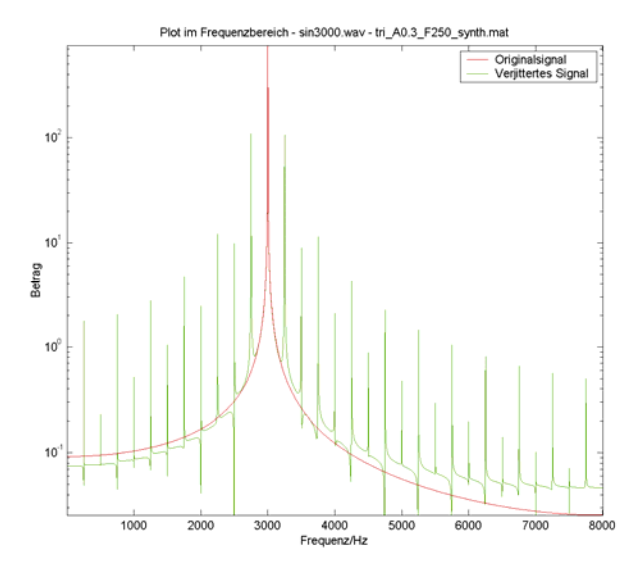

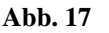

#### 1.7 *Maximaler Jitterfehler*

Wie groß darf die Jitterfunktion maximal sein, damit die entstehenden Effekte im Quantisierungsrauschen untergehen [DAT 01]?

Dafür muß gelten: Jitterfunktion<sub>max</sub> · (Originalsignal Ableitung)<sub>max</sub> ·  $T = 1$  LSB. Beispiel: *fs* = 44100 Hz, Bitzahl *k*=16.

$$
1 \text{ LSB} = \frac{1}{2^{16}} = 1,526 \cdot 10^{-5} \,.
$$

Für die maximale Ableitung des Originalsignals nehmen wir die Ableitung im Nulldurchgang eines Sinussignals mit der Frequenz *f* =22050 Hz.

(Originalsignal Ableitung)max = 2*π*·22050 *s*  $\frac{1}{-}$  =138544 *s*  $\frac{1}{1}$ . Dieser Wert ist theoretisch nicht die größte Steigung, die in einem Audiosignal vorkommen kann, aber in der Praxis wird er so gut wie nie überschritten.

Jitterfunktion<sub>max</sub> = 1 LSB/((Originalsignal Ableitung)<sub>max</sub> · T )= 44100  $2\pi \cdot 22050 \cdot \frac{1}{\sqrt{11}}$ 2 1 16  $\pi \cdot 22050 \cdot$ 

$$
=\frac{44100}{2\pi \cdot 22050 \cdot 2^{16}} = \frac{1}{\pi \cdot 2^{16}} = 4.8 \cdot 10^{-6}
$$

Jitterfunktion<sub>max</sub> $\cdot$  T =  $2^{16} \cdot 44100$  $\frac{1}{\pi \cdot 2^{16} \cdot 44100}$  = 0,11 ns, und allgemein

Jitterfunktion $_{\text{max}}\cdot T =$  $\cdot 2^k \cdot f_s$  $\frac{1}{\pi \cdot 2^k \cdot f}$ .

Man kann auch bei gegebenem maximalen Signal-Störabstand den maximalen Jitter *J*[s] für eine Frequenz  $\Omega_0$  mit der Formel  $20 \log_{10} \left( \frac{322}{2} \right)$  [dB] ⎠  $\left(\frac{J\Omega_0}{\sigma}\right)$ ⎝  $\left(\frac{J\Omega_0}{2}\right)$ [dB] berechnen.

# 2 MATLAB-Tool ..Jittersim"

Das MATLAB-Tool "Jittersim" bietet die Möglichkeit, Audiosignale, die als Wav-File vorliegen, mit durch Interpolation simuliertem Jitter zu belegen und das Ergebnis anzuhören oder darzustellen.

## 2.1 *Bedienungsanleitung*

Die Bedienungsanleitung des Matlab-Tools liegt separat unter dem Namen Jittersim.doc vor.

## 2.2 *Interpolationsmethoden*

Dieser Abschnitt ist der Bedienungsanleitung entnommen und angepasst.

Das Matlab-Tool hat die Aufgabe, die Werte an den verschobenen Zeitpunkten zu berechnen. Hierfür bietet es drei verschiedene Interpolationsmethoden an.

#### 2.2.1 **Hanning-gefensterte Sinc-Funktion**

Ein digitales Signal ist nur genau an den Abtastzeitpunkten gegeben. Dies entspricht im Frequenzbereich einer Wiederholung des Spektrums mit der Periode *fs*=1/*T* [DAT 01]. Das zeitkontinuierliche Signal erhält man durch Multiplikation dieses Spektrums mit einem Rechteck von -*f<sub>s</sub>*/2 bis *f<sub>s</sub>*/2. Im Zeitbereich entspricht das der Faltung des Signals mit der Sinc-Funktion. Diese ist unendlich lang und muss nach einer gewissen Länge abgebrochen werden, um berechnet werden zu können. Um die Eigenschaften zu verbessern, ist diese abgebrochene Sinc-Funktion mit einem Hanning-Fenster gewichtet.

Man kann sich das zeitkontinuierliche Signal nun als eine Summe von Sinc-Funktionen vorstellen, von denen jede Einzelne zu einem Abtastwert gehört und von diesem ihre Gewichtung und den Ort ihres Maximums erhält.

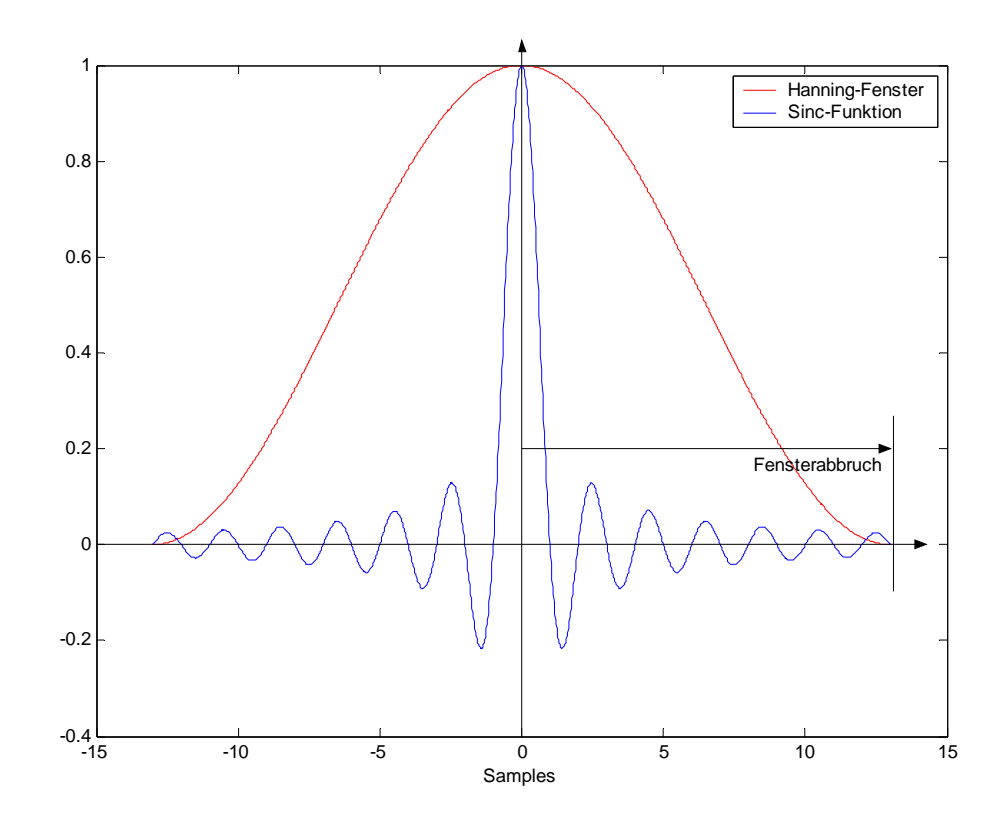

**Abb. 18 Hanning-Fenster und Sinc-Funktion für** *Abb* **= 13** 

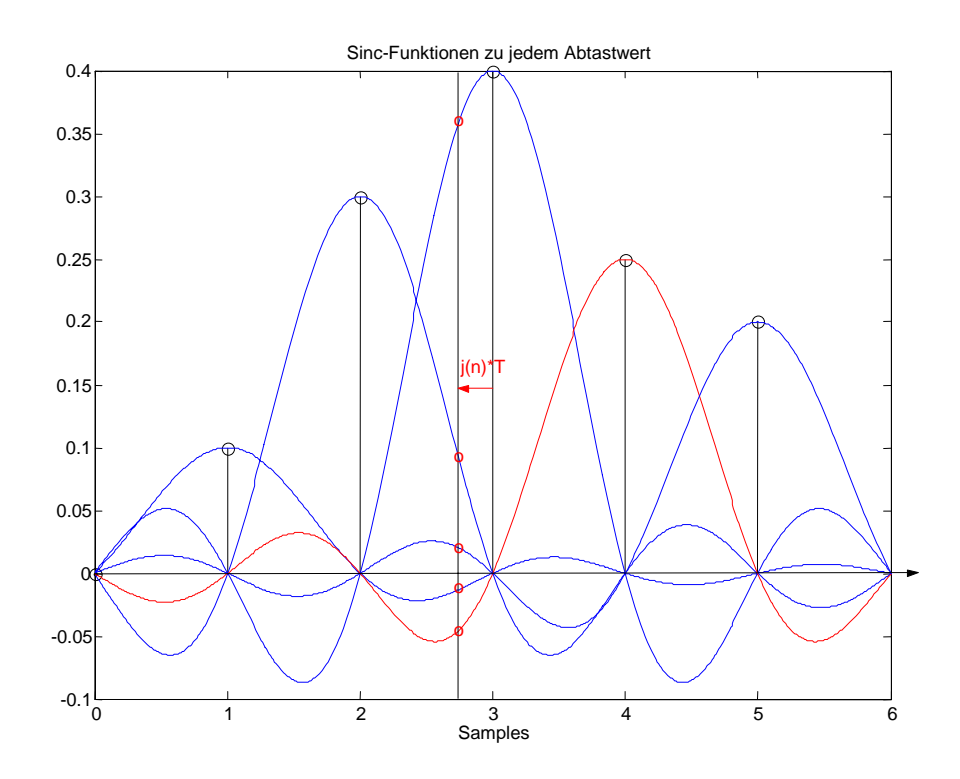

**Abb. 19 Darstellung der Interpolation durch Addition von Sinc-Funktionen** 

Wir suchen nun den Wert des Signals an einem Zeitpunkt, der i.A. zwischen den Abtastzeitpunkten liegt, und erhalten ihn durch Summierung der Werte der einzelnen Sinc-Funktionen an diesem Zeitpunkt:

 $\sum^{+Ab}$  $\sum_{n=1-bb}$   $\pi(m =\sum_{m}^{n+Abb} x(m)w(m)\frac{\sin \pi (m-b)}{m}$  $\lim_{m=n-Abb}$   $\pi(m-j(n))$  $y(n) = \sum_{m}^{n+Abb} x(m)w(m) \frac{\sin \pi(m-j(n))}{\sinh \pi(m-j(n))}$  $(m - j(n))$  $(m)w(m)\frac{\sin \pi(m-j(n))}{\pi(m-i(n))}$ π mit dem Hanning-Fenster  $w(m) = 0.5 - 0.5 \cos(2\pi m/(2 \cdot Abb + 1))$ 

.

Der Wert *Abb*=Fensterabbruch ist die Länge vom Maximum bis zum rechten oder linken Rand, das heißt, die Fensterlänge ist 2·*Abb*+1. Die dB-Angaben, die sich unter dem Fensterabbruch-Wert befinden, beziehen sich auf die ungefensterte Sinc-Funktion: Der obere Wert ist der Wert des äußersten lokalen Maximums in dBFS; der untere Wert ist die Differenz der Beträge des äußersten lokalen Maximums und des äußersten lokalen Minimums in dBFS.

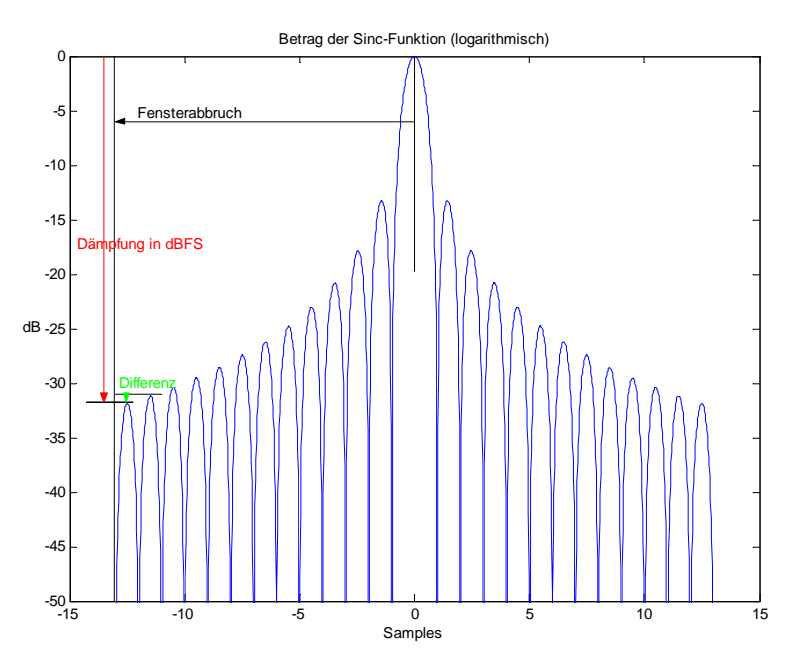

**Abb. 20 Fehlerangaben bei der Sinc-Funktion**

## 2.2.2 **Upsampling und lineare Interpolation**

Die Abtastrate des Signals wird um den Upsampling-Faktor erhöht. Dieser kann jede natürliche Zahl sein. Hierfür wird die Matlab-Funktion interp verwendet. Diese Funktion fügt Nullen zwischen die Abtastwerte ein und wendet dann einen symmetrischen FIR-Tiefpaß an, der so entworfen wurde, dass die ursprünglichen Abtastwerte erhalten bleiben und der mittlere quadratische Fehler der neuen Abtastwerte minimal wird.

Zwischen den so erhaltenen Werten wird der Wert am gewünschten Zeitpunkt mit linearer Interpolation berechnet.

### 2.2.3 **Spline-Interpolation**

Hier kommt die Matlab-Funktion spline zur Anwendung, die eine kubische Spline-Interpolation vornimmt. Sie stellt jeweils zwischen zwei Abtastwerten ein Polynom 3. Grades auf, das in diesem Bereich die zeitkontinuierliche Funktion annähern soll. Dafür wird für jeden Abtastwert das Polynom des vorhergehenden und des nachfolgenden Abschnittes so berechnet, dass an der Übergangsstelle gilt: Die Funktionswerte dieser Polynome sind gleich dem Abtastwert, die ersten Ableitungen sind gleich, und die zweiten Ableitungen sind gleich.

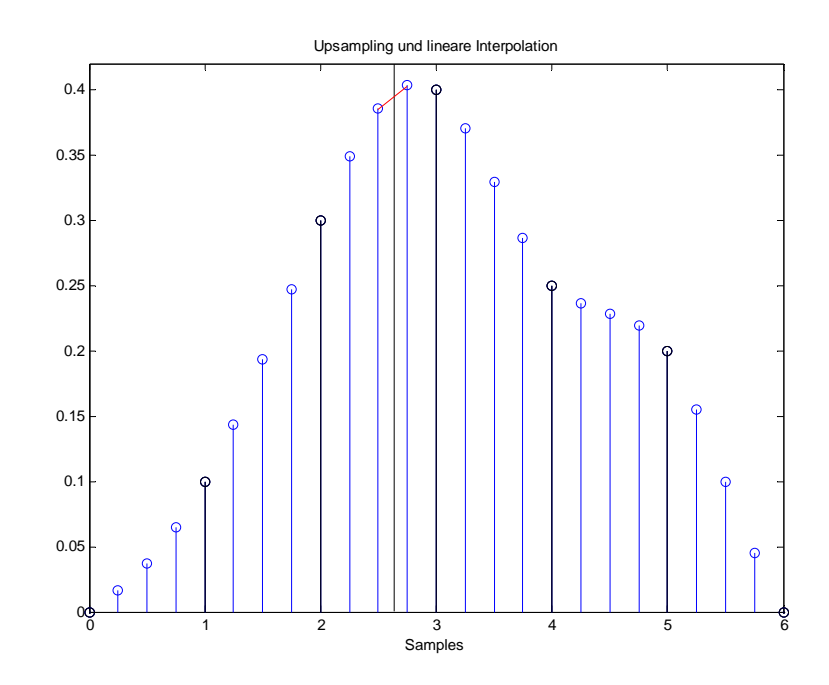

**Abb. 21 Upsampling und lineare Interpolation** 

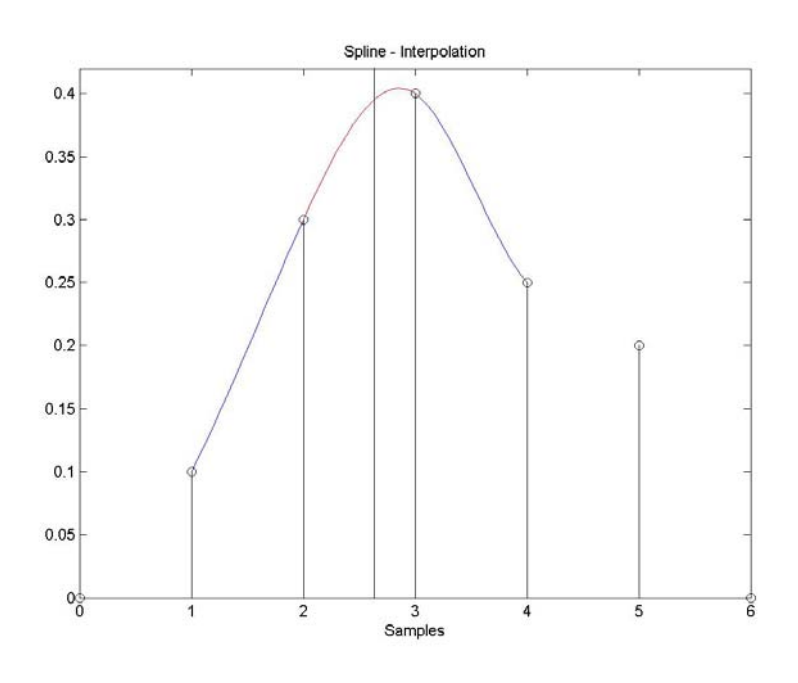

**Abb. 22 Spline - Interpolation** 

## 2.3 *Genauigkeit der Interpolationsmethoden*

#### 2.3.1 **Hanning-gefensterte Sinc-Funktion**

Wenn *Abb* die Anzahl der Samples ist, nach denen die Sinc-Funktion abgebrochen wird, ist die Länge des Hanning-Fensters 2·*Abb*+1. Die Hanning-gefensterte Sinc-Funktion entspricht im Frequenzbereich einen Tiefpaß, der die Interpolation bewirkt. Je länger das Fenster ist, desto steiler ist der Übergang zwischen Durchlaß- und Sperrbereich. Auch die entstehenden Nebenkeulen werden umso enger zusammengeschoben. Je größer die Sperrdämpfung, desto weniger Signalanteile werden in den hörbaren Bereich gespiegelt.

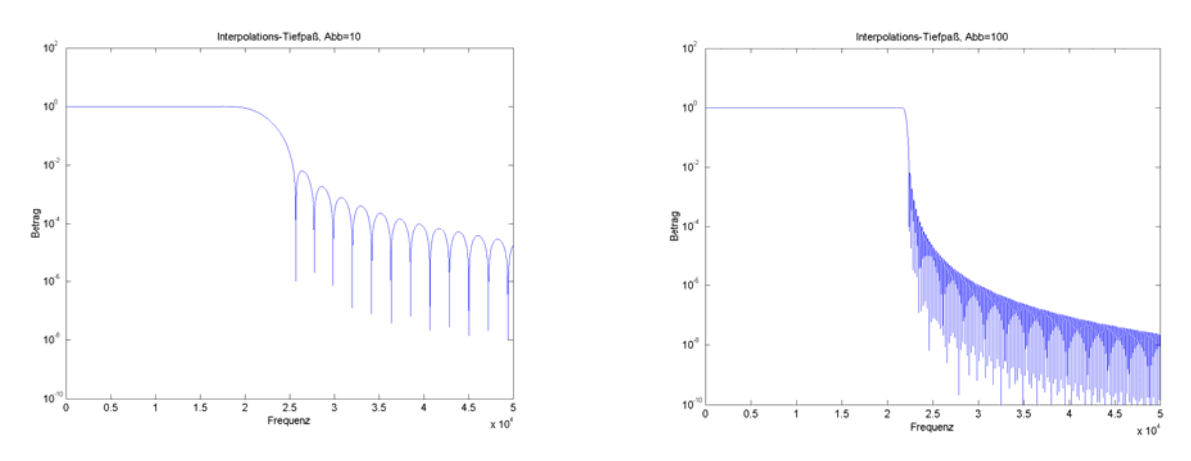

**Abb. 23 Vergleich des Interpolations-Tiefpasses für Abb=10 und Abb=100** 

Die Fläche im Sperrbereich unter dieser Kurve, und damit auch die mittlere Dämpfung im Sperrbereich, verhält sich antiproportional zur Fensterlänge.

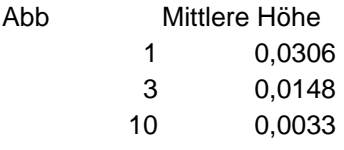

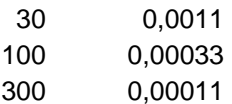

## 2.3.2 **Upsampling und lineare Interpolation**

Der maximale Fehler der linearen Interpolation ist  $\frac{1}{6}M_{2}T^{2}$  $\frac{1}{8}M_2T^2$ , wobei  $M_2$  der maximale Betrag der zweiten Ableitung des Signals ist, und *T* das Abtastintervall [Böhm]. Durch das Upsampling mit dem Faktor *n* wird *T* um den Faktor *n* verkürzt, womit der maximale Fehler um  $n^2$  verkleinert wird.

#### 2.3.3 **Spline-Interpolation**

Der maximale Fehler der Spline-Interpolation ist  $\frac{3}{200} M_4 h_m^4$  $\frac{5}{384}M_4h_{\text{max}}^4$ , wobei  $M_4$  der maximale Betrag der vierten Ableitung des Signals ist, und  $h_{\text{max}}$  der maximale Betrag der Differenz zwischen zwei Abtastwerten [Ernst 03].

## 2.4 *Empirische Beurteilung der Interpolationsmethoden*

Zur Beurteilung und zum Vergleich der einzelnen Rechenmethoden wurden 3 synthetische Signale erzeugt und mit verschiedenen Einstellungen berechnet. Das Tool "Jittersim" enthält eine Funktion, mit der synthetische Signale (sinus- oder dreieckförmig) erzeugt werden. Einerseits werden diese Signale mit einer Interpolationsmethode verjittert, um diese Methode zu testen. Andererseits wird die Sinusoder Dreieckfunktion an den erwünschten Zeitpunkten berechnet, um eine genaue Referenz zu erhalten. Mit einer anderen, integrierten Funktion können die Ergebnisse verglichen werden. Die Differenz zwischen den beiden Signalen ist der Fehler, der durch die Interpolationsmethode entsteht.

Die Ergebnisse für die Fehler und die Rechenzeiten sind geometrische (Fehler) bzw. arithmetische (Rechenzeiten) Mittelwerte aus drei Versuchsreihen.

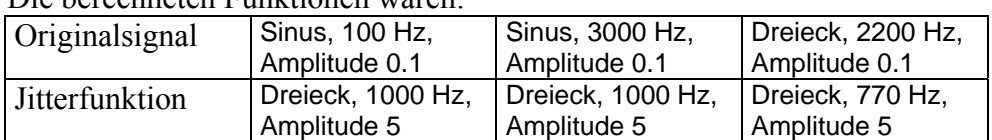

Die berechneten Funktionen waren:

Der Rechner war ein Pentium IV, 2,4 GHz, 512 MB RAM.

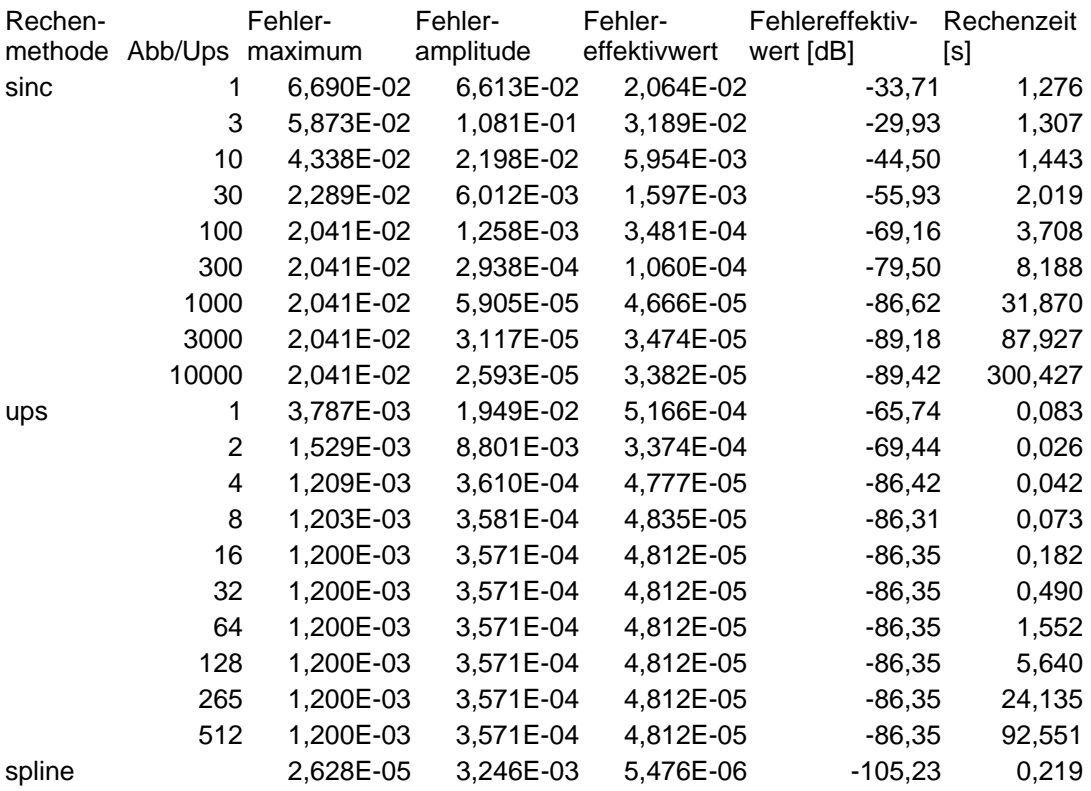

Folgendes ist hier zu sehen:

- Der Fehler (Effektivwert) der Rechenmethode "sinc" bleibt ab  $Abb=1000$  in derselben Größenordung, die um ca. 10 dB größer ist als der Pegel von Quantisierungsrauschen bei 16 Bit, der -96 dB beträgt.
- $\bullet$  Die Rechenzeit ist bei "sinc" am längsten.
- *Abb* = 100 bietet einen akzeptablen Kompromiss zwischen Rechenzeit und Genauigkeit.
- Der Fehler bleibt bei "ups" schon ab dem Upsampling-Faktor 4 recht konstant.
- "spline" hat den kleinsten Fehler und eine kurze Rechenzeit.

Diese Ergebnisse bestätigen die Wahl der Default – Werte *Abb* = 100 und *ups* = 8.

# **3 Der Jitter-Hörversuch**

In einem Hörversuch wurde die Hörbarkeit von simuliertem Jitter bei Musiksignalen untersucht.

## 3.1 *Vorbereitung und Rahmenbedingungen des Hörversuchs*

## 3.1.1 **Auswahl der Hörbeispiele**

Als Hörbeispiele habe ich Ausschnitte aus Musikstücken ausgewählt, die klar und verzerrungsfrei klingen und repräsentativ für verschiedenste Musik sein sollte, und möglichst eine kleine musikalische Einheit bilden sollte. Das Beispiel "singende Säge" habe ich ausgewählt, da sich hier im Vorfeld herausgestellt hat, dass man hierbei periodischen Jitter besonders gut hören kann.

## 3.1.2 **Das verwendete Programm: P A R T**

Das Programm P A R T, das von  $\pmb{\times}$ Harald Rainer in einer Kooperation von Joanneum Research und dem INW, beide Graz, entwickelt wurde, wurde mir für die Durchführung des Hörversuchs zur Verfügung gestellt. Es bietet den Testpersonen die Möglichkeit, Hörbeispiele selbstständig miteinander zu vergleichen und zu bewerten; die Bewertungen werden in Text-Files und in einer Excel-Tabelle gespeichert. 3.1.3 **Verteilung der Hörbeispiele**  Auf 10 Blättern ("Sheets") befinden sich jeweils 15 Hörbeispiele. Jedes Sheet enthält 15 Mal das selbe Hörbeispiel. 2 Mal im Original, und 13 Mal mit derselben Jitterform und -frequenz, aber mit verschiedenen

Jitteramplituden verjittert. Das oberste Hörbeispiel ist das Original; die anderen Hörbeispiele sind zufällig verteilt. Eines davon ist das zweite, jitterfreie Hörbeispiel ("Catch-Trial").

**Abb. 24 Screenshot eines Sheets in P A R T mit Erklärungen** 

In zahlreichen Vorversuchen habe ich die Größenordnung der Jitteramplitude für jede Konstellation so gewählt, dass auf jedem Sheet bei ca. 1/3 der Hörbeispiele der Jitter unter dem Grenzwert liegt, und ca. 2/3 darüber. Die Jitteramplituden sind auf einer linearen Skala gleichmäßig verteilt, wobei jeweils drei sehr grosse Jitteramplituden als Extrembeispiel hinzugefügt wurden.

### 3.1.4 **Instruktionen an die Versuchspersonen**

- Erklärung des Programms P A R T
- Frage: Ist der Jitter für Dich hörbar?
- Bewertungen des Jitters:
	- o 1: nicht hörbar
	- o 2: bin mir nicht sicher
	- o 3: kaum hörbar
	- o 4: mäßig hörbar
	- o 5: deutlich hörbar
- Grobe Beschreibung, wie sich der Jitter bemerkbar macht:
	- o Zusätzliche Teiltöne bei Sinus- und Dreieckjitter
	- o Amplitudenmoduliertes Rauschen bei Rauschjitter
- Ein Beispiel mit extrem viel Jitter wird zu Gehör gebracht.
- Das oberste Hörbeispiel ist immer das Original, mit dem die anderen Signale gegebenenfalls verglichen werden können
- Die Hörbeispiele müssen nicht alle bis zu Ende gehört werden.
- Die Lautstärke kann von der Versuchsperson so eingestellt werden, dass sie noch als angenehm empfunden wird.

## 3.1.5 **Versuchsaufbau**

- Ort: Tonstudio des INW, kleiner Schnittplatz
- Rechner: Genuine Intel x86 Family 6 Model 8 Stepping 1, 128 MB RAM
- Betriebssystem: MS Windows 98
- Soundkarte: Creative SoundBlaster Audio PCI
- Mischpult: Mackie 1402 VLZ Pro
- Lautsprecher: Genelec 1030
- Abstand der Versuchspersonen zu den Lautsprechern: ca. 1 m bis 1,50 m
- Abstand der Lautsprecher: ca. 1,50 m

## 3.2 *Befragung der Versuchspersonen*

- **Anzahl der Teilnehmer:** 20
- **Durchschnittsalter:** 26,5 Jahre

### 3.2.1 **Die Teilnehmer des Hörversuchs**

Am Hörversuch nahmen ausschließlich Personen mit guter Hörerfahrung teil. Fast alle Teilnehmer sind Toningenieur-Studenten oder von Beruf Toningenieur, sind musikalisch und haben Erfahrungen im Bereich Aufnahmetechnik. Jitter haben aber nur wenige schon gehört.

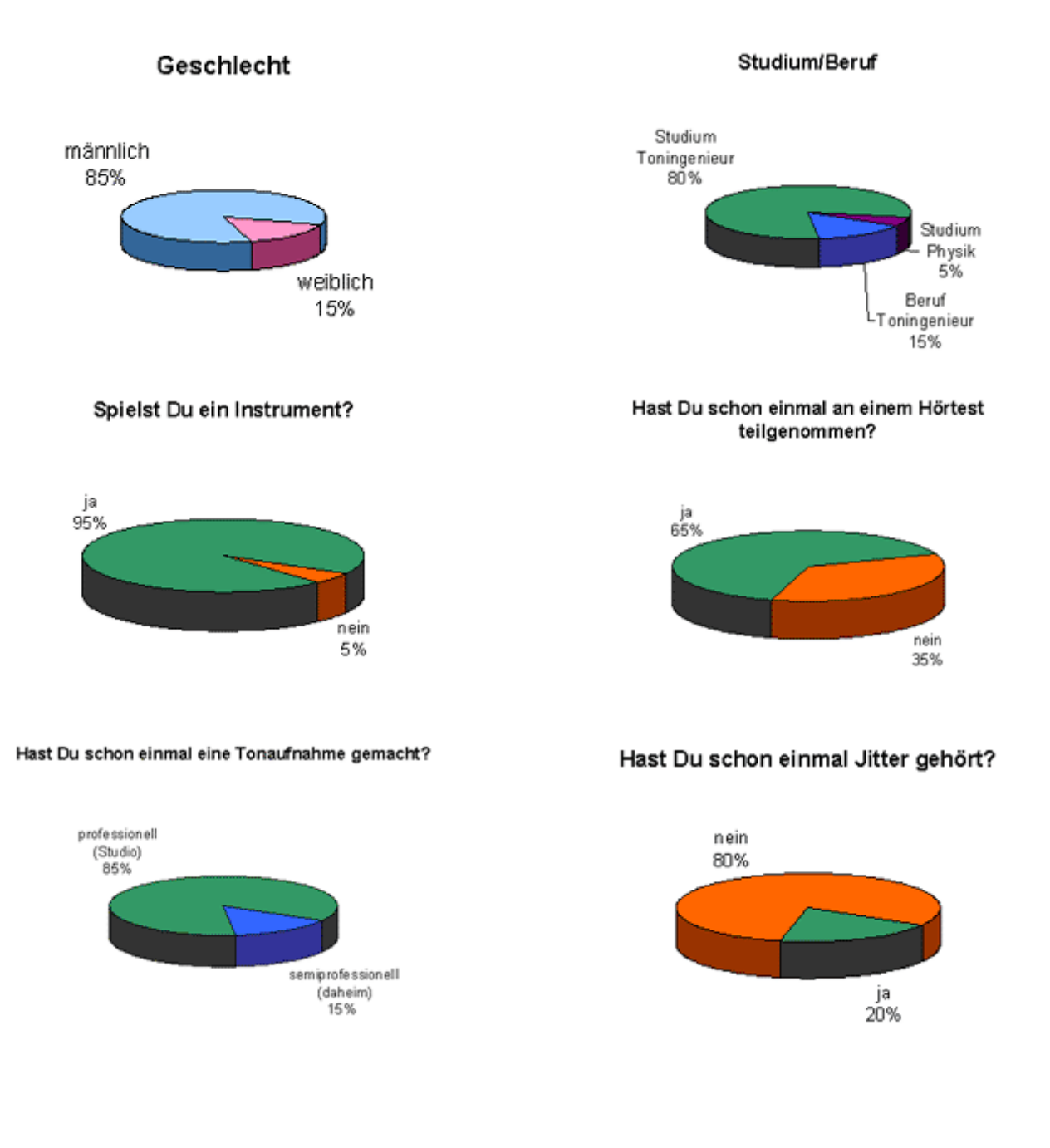

### 3.2.2 **Verlauf des Hörversuchs**

• **Durchschnittliche Dauer der Bewertung** bei der ersten Session: 34 Minuten

Der Hörversuch wurde von den meisten Versuchspersonen als recht anstrengend empfunden. Viele gaben an, daß ihre Konzentrationsfähigkeit im Laufe des Tests nachgelassen hat. Es gab aber auch bei vielen einen Lerneffekt.

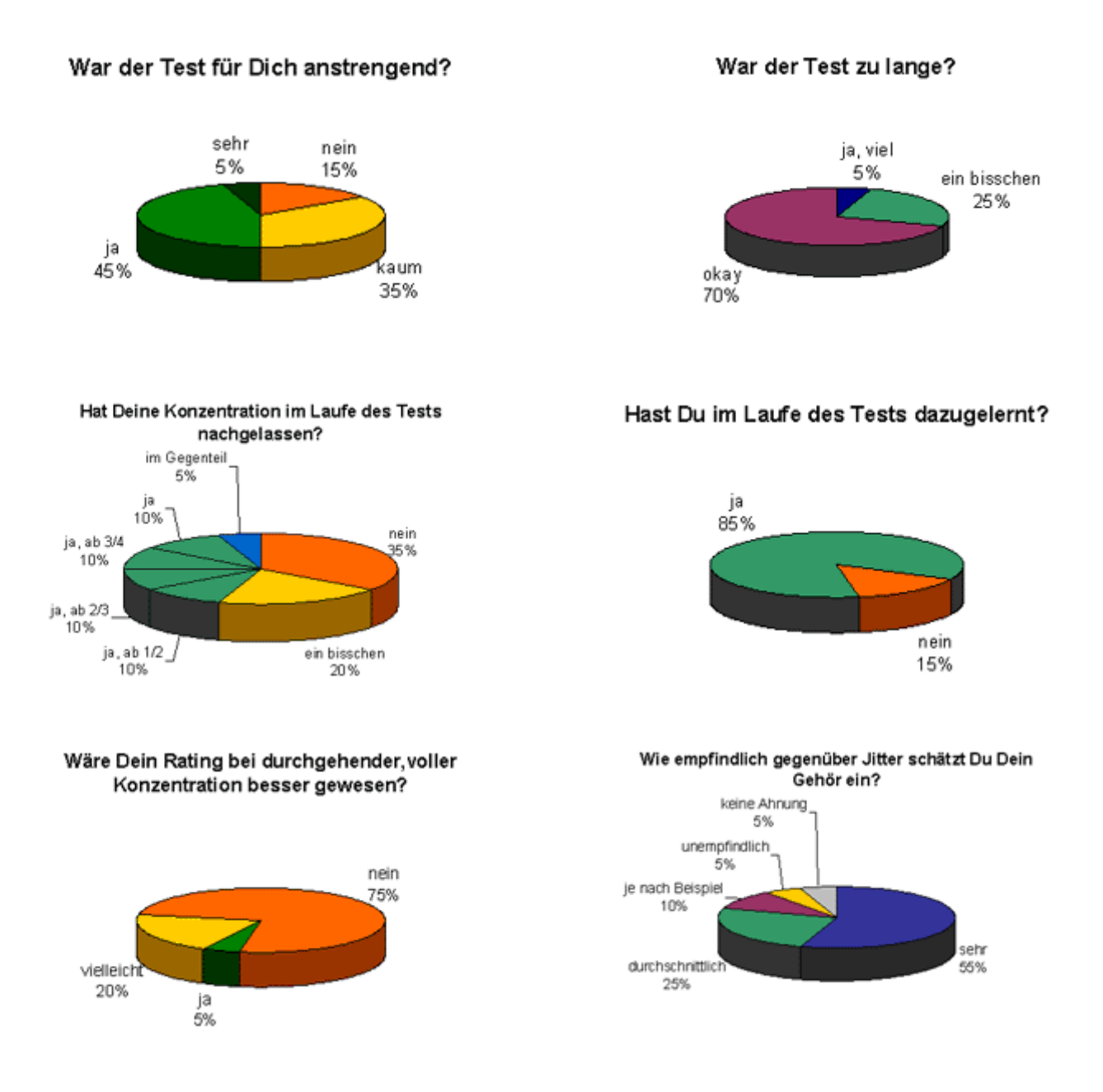

## 3.3 *Legende zu den Ergebnissen*

## 3.3.1 **Darstellung von Mittelwert, Medianwert und Quartilen**

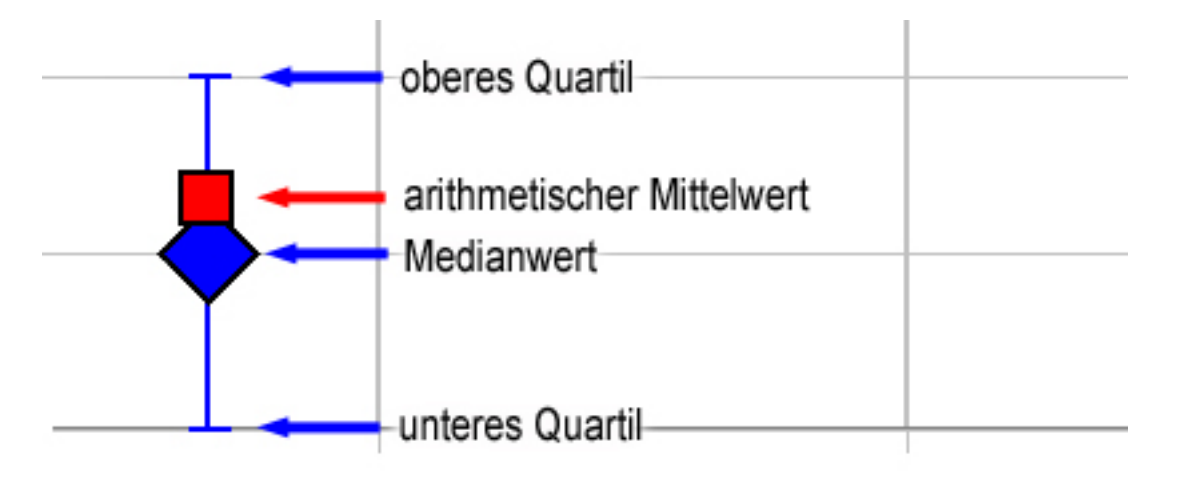

**Medianwert:** 50% der Bewertungen sind größer/gleich dem Medianwert, die anderen 50% sind kleiner/gleich.

**Oberes Quartil:** 75% der Bewertungen sind kleiner/gleich **Unteres Quartil:** 25% der Bewertungen sind kleiner/gleich

Der ganz links aufgezeichnete Wert (Amplitude 0,000) bezieht sich auf das unverjitterte Signal, das sich auf jedem Sheet einmal unter den verjitterten Signalen befand. Es diente als Catch-Trial, zur Beurteilung der Zuverlässigkeit der Angaben.

## 3.3.2 **Psychometrische Funktion**

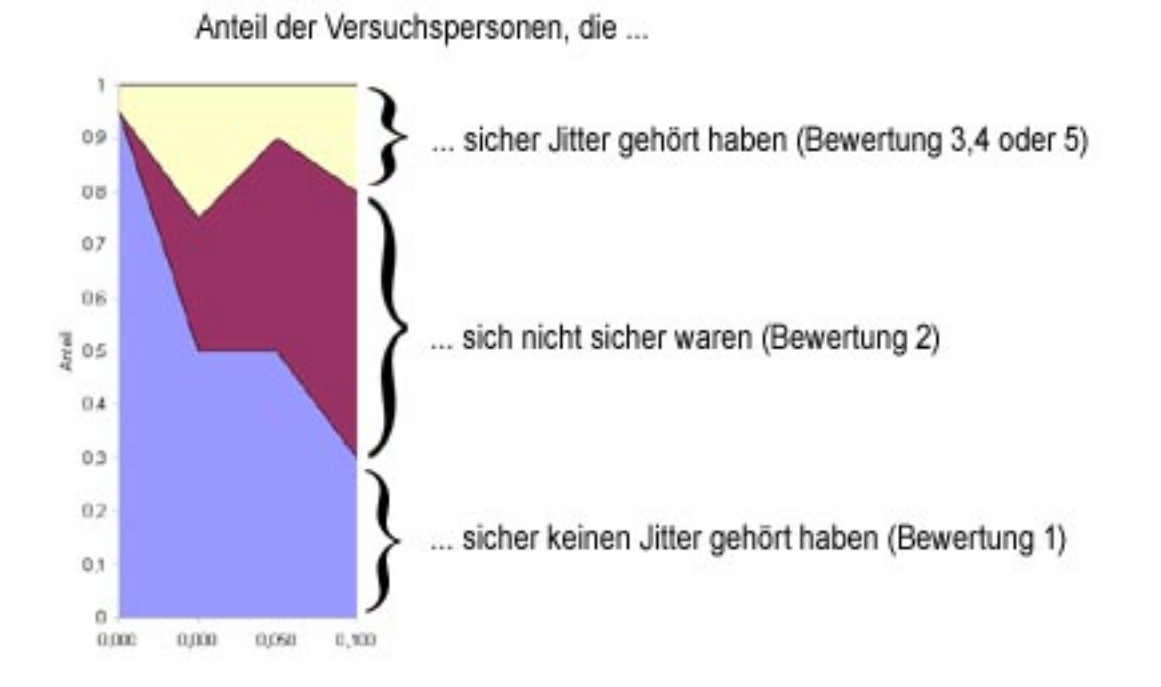

Der Catch-Trial ist hier der zweite Wert von links.

## 3.3.3 **Angabe des Grenzwerts**

**Grenzwert:** Bei dieser und allen höheren Jitteramplituden gaben mindestens 50 % der Versuchspersonen an, den Jitter mit Sicherheit zu hören. (D.h. Medianwert größer/gleich 2,5) **UI:** Unit Interval = Zeitraum zwischen zwei regulären Abtastzeitpunkten. 1 UI = 1s/44100 = 22,7 μs

### 3.3.4 **Plot im Frequenzbereich**

Hier ist das Originalsignal, die Mithörschwelle des Originalsignals und das Differenzsignal beim Grenzwert aufgezeichnet.

Das Spektrum wird aus einem kleinen Ausschnitt, meistens ein Ton, des Hörbeispiels berechnet.

Das Differenzsignal ist das verjitterte Signal minus das Originalsignal, enthält also diejenigen Effekte, die durch den Jitter hinzukommen.

Auf der Abszisse ist der Betrag des Spektrums aufgezeichnet, die Skala ist logarithmisch, und eine Dekade entspricht 20 dB.

Die Ordinate enthält die Frequenz in linearer Skalierung.

## 3.4 *Ergebnisse und Hörbeispiele*

### 3.4.1 **Singende Säge**

*Das 1. strenge Kammerorchester, Jamaica Farewell* 

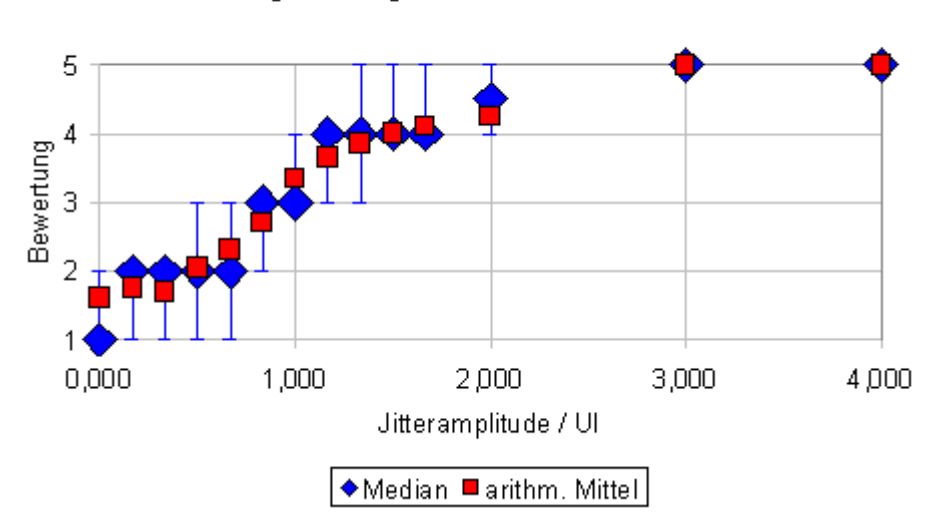

Singende Säge, Sinus-Jitter 200 Hertz

Singende Säge, Sinus-Jitter 200 Hertz

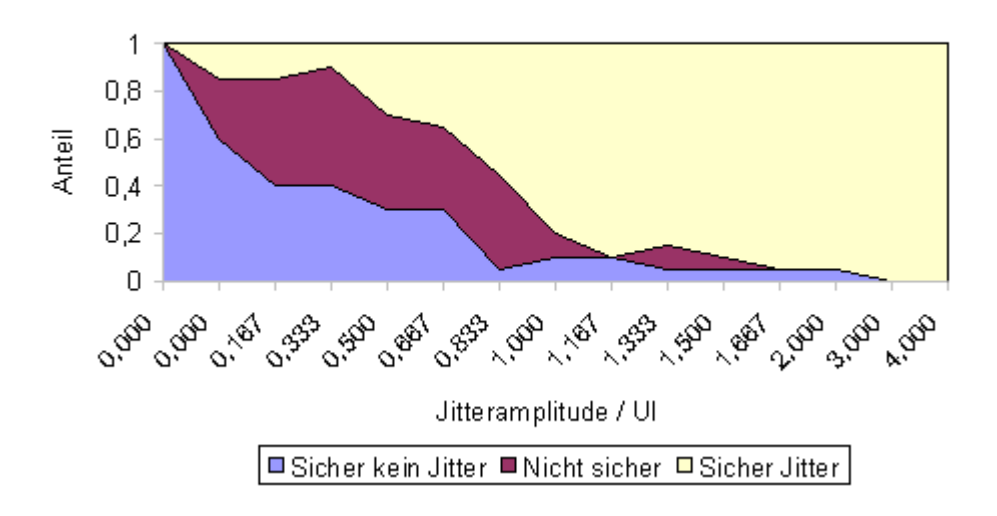

Grenzwert: 0,833 UI= 18,9 μs

Hörbeispiele:

- **Originalsignal**
- Verjittertes Signal (Grenzwert)
- Differenzsignal (Grenzwert)
- Viel Jitter

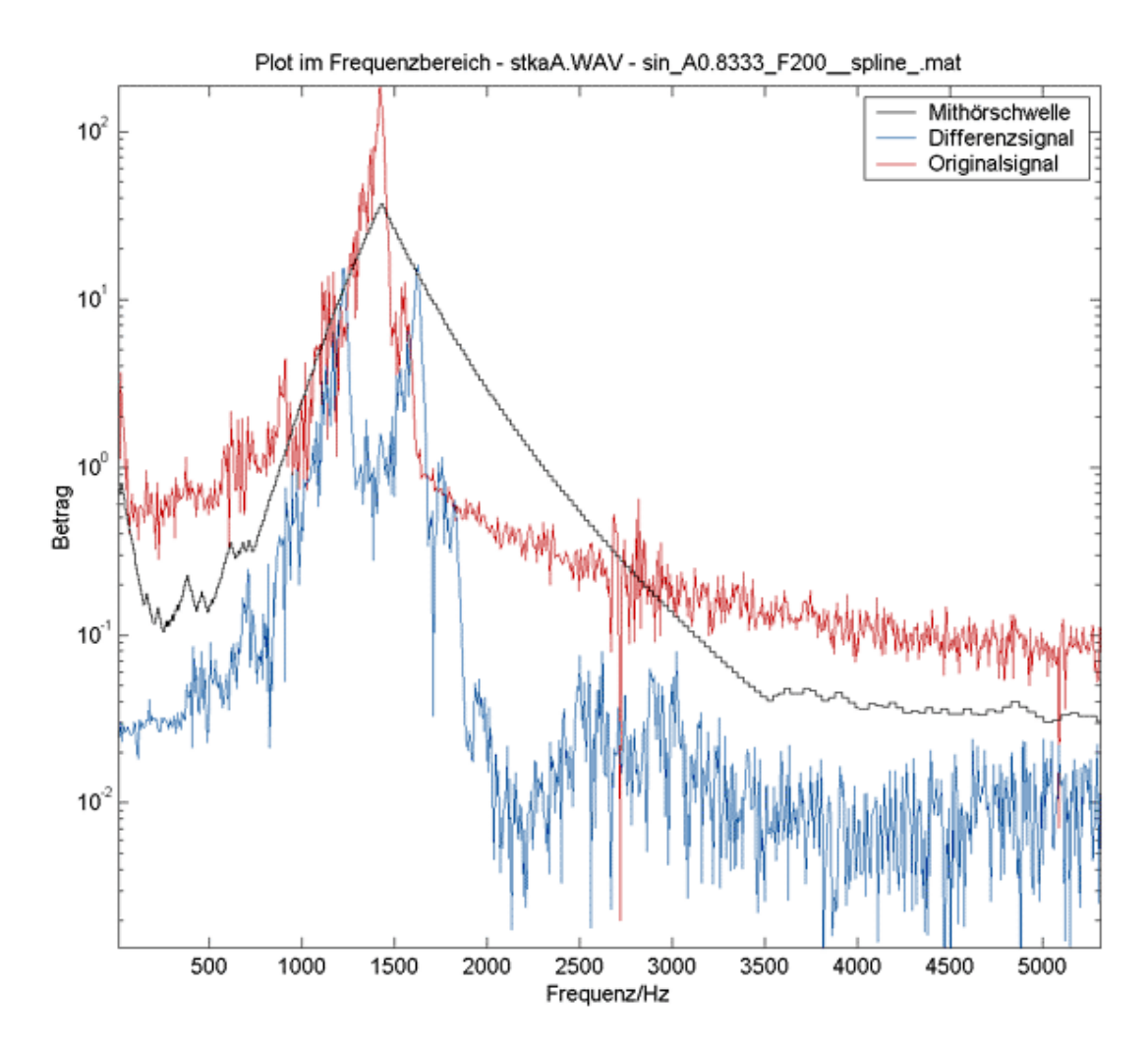

Ausschnitt anhören:

- Originalsignal
- Verjittertes Signal (Grenzwert)

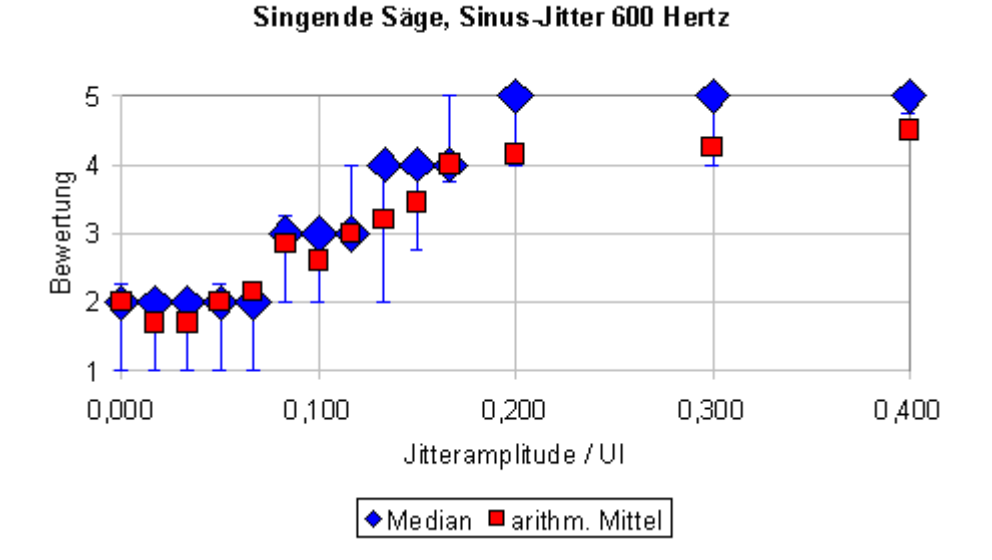

Singende Säge, Sinus Jitter 600 Hertz

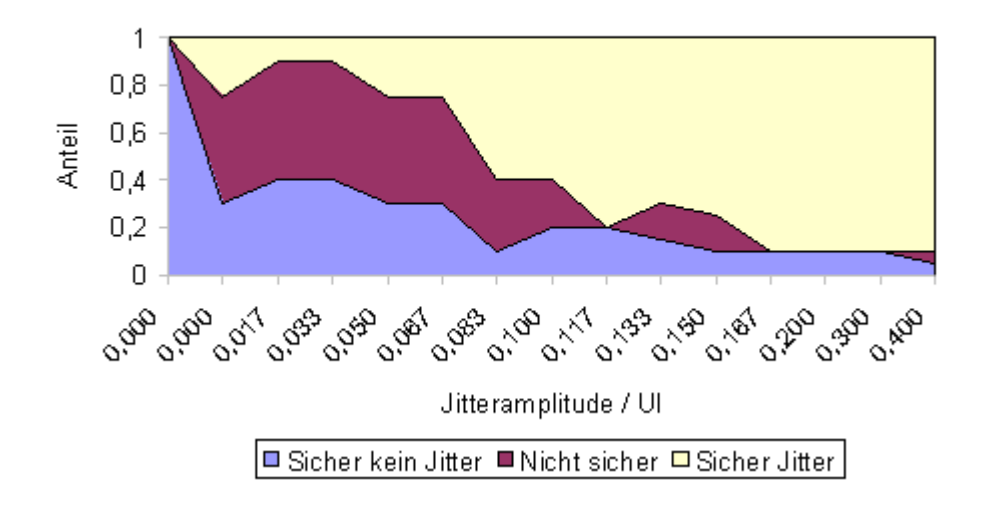

Grenzwert: 0,083 UI= 1,89 μs

Hörbeispiele:

- Originalsignal
- Verjittertes Signal (Grenzwert)
- Differenzsignal (Grenzwert)
- Viel Jitter

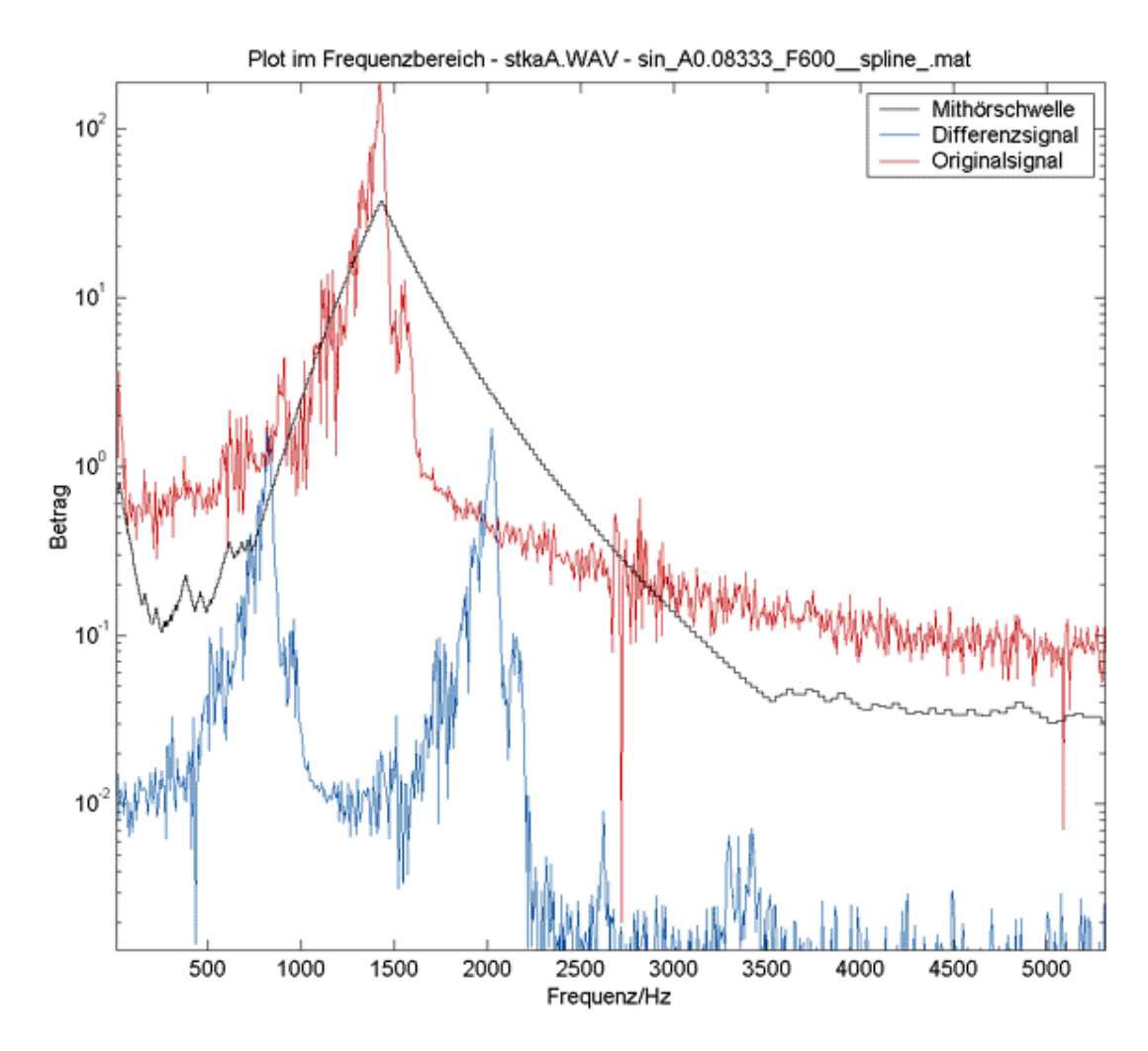

Ausschnitt anhören:

- Originalsignal
- Verjittertes Signal (Grenzwert)

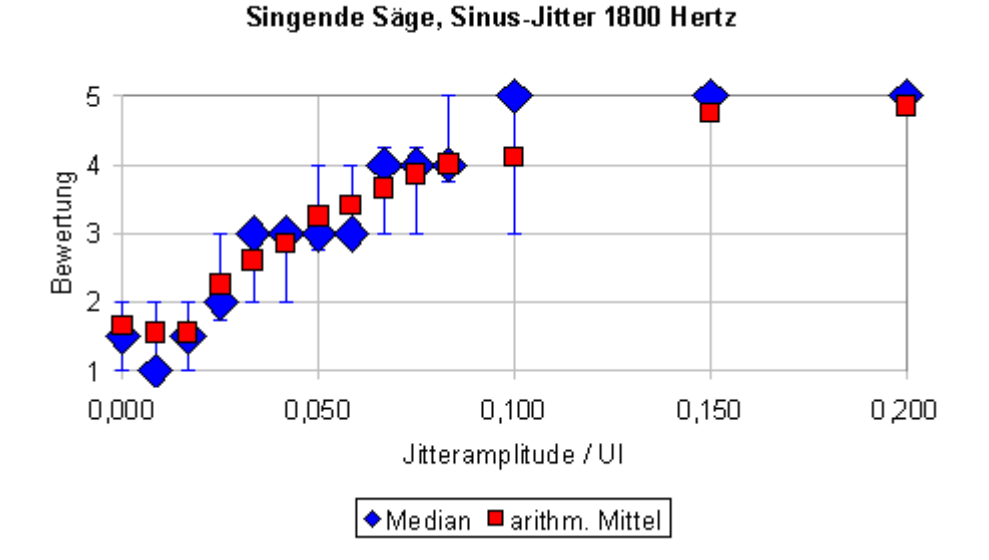

Singende Säge, Sinus-Jitter 1800 Hertz

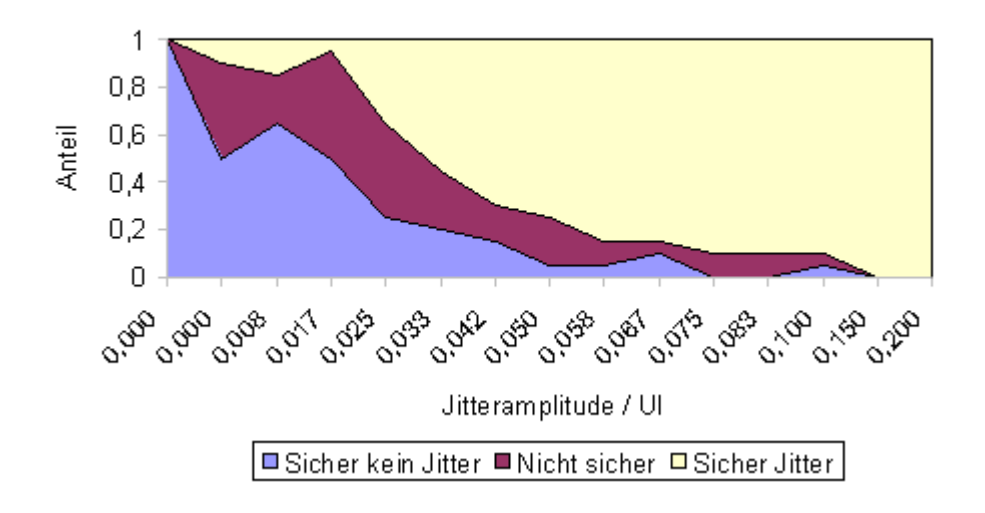

Grenzwert:  $0.033$  UI=  $0.75$   $\mu$ s

Hörbeispiele:

- Originalsignal
- Verjittertes Signal (Grenzwert)
- Differenzsignal (Grenzwert)
- Viel Jitter

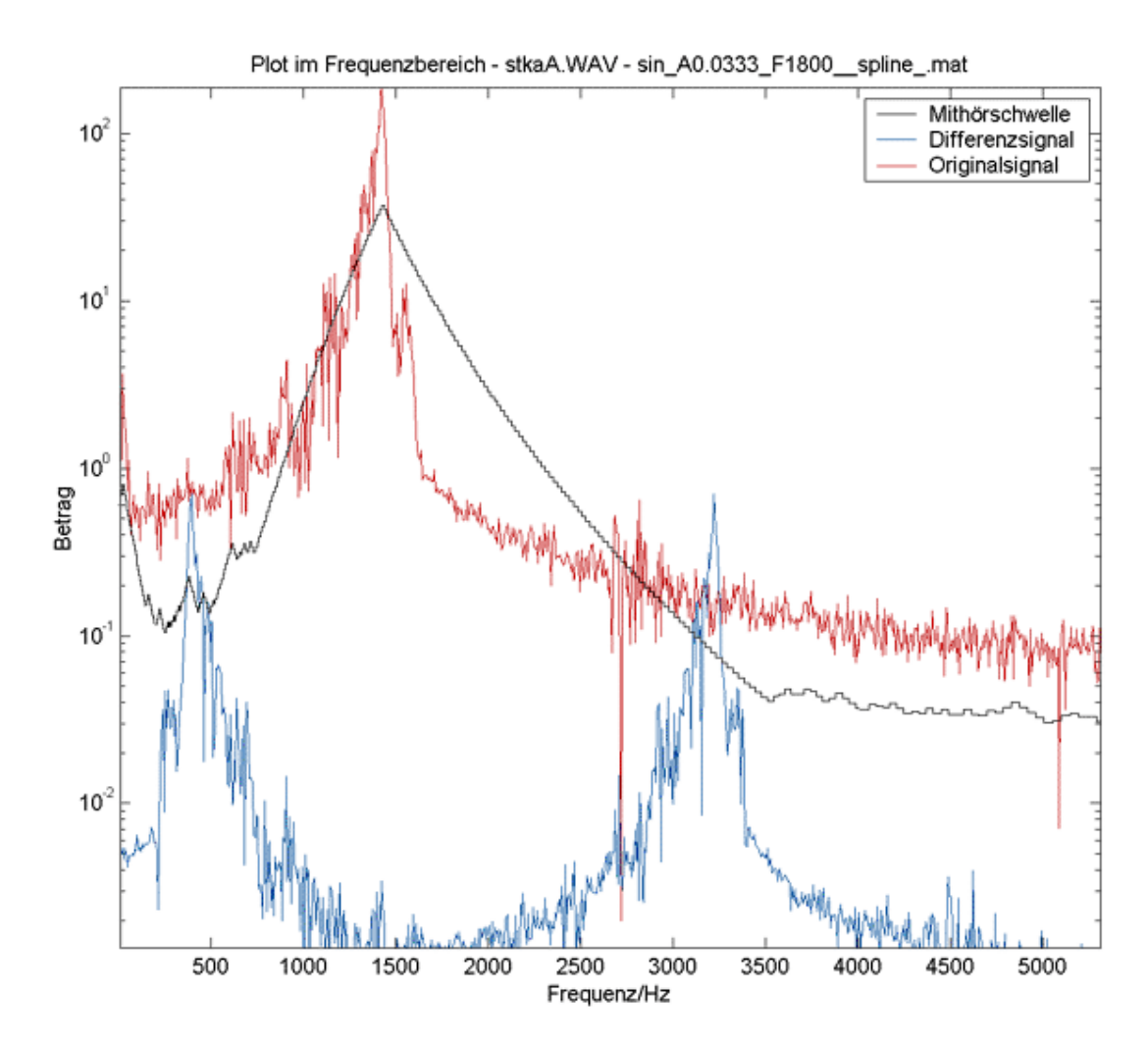

Ausschnitt anhören:

- Originalsignal
- Verjittertes Signal (Grenzwert)

## 3.4.2 **Saxophon**  *Arling&Cameron, Zona Sul*

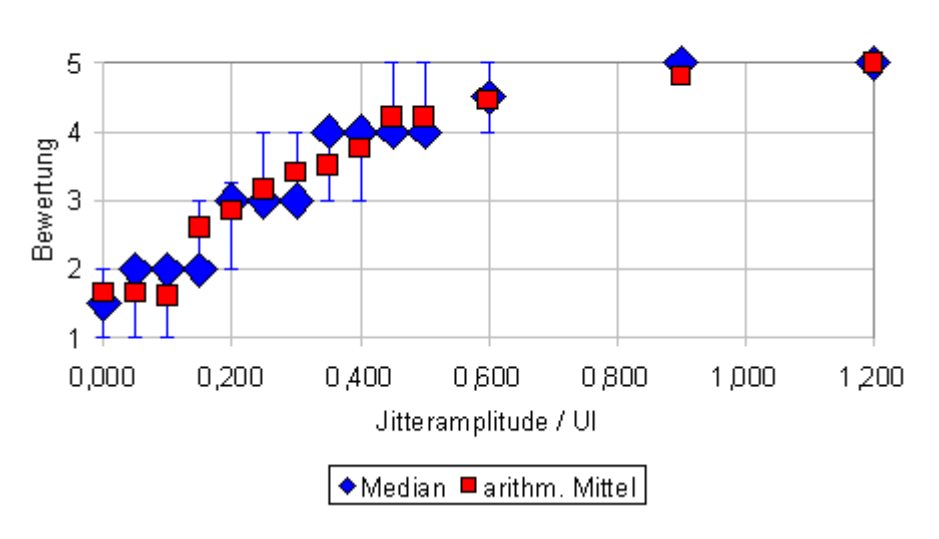

Saxophon, Dreieck-Jitter 200 Hertz

Saxophon, Dreieck-Jitter 200 Hertz

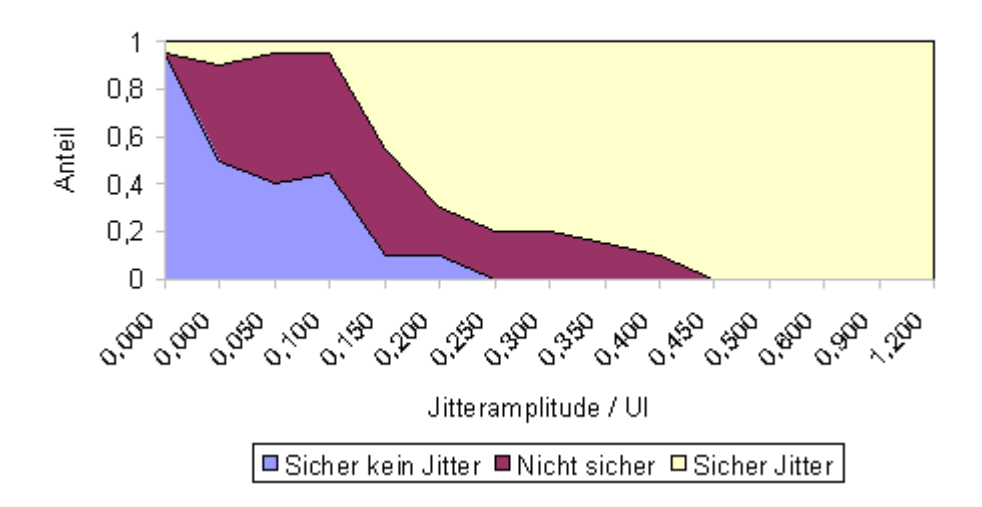

Grenzwert:  $0,2$  UI=  $4,5$   $\mu s$ 

Hörbeispiele:

- Originalsignal
- Verjittertes Signal (Grenzwert)
- Differenzsignal (Grenzwert)
- Viel Jitter

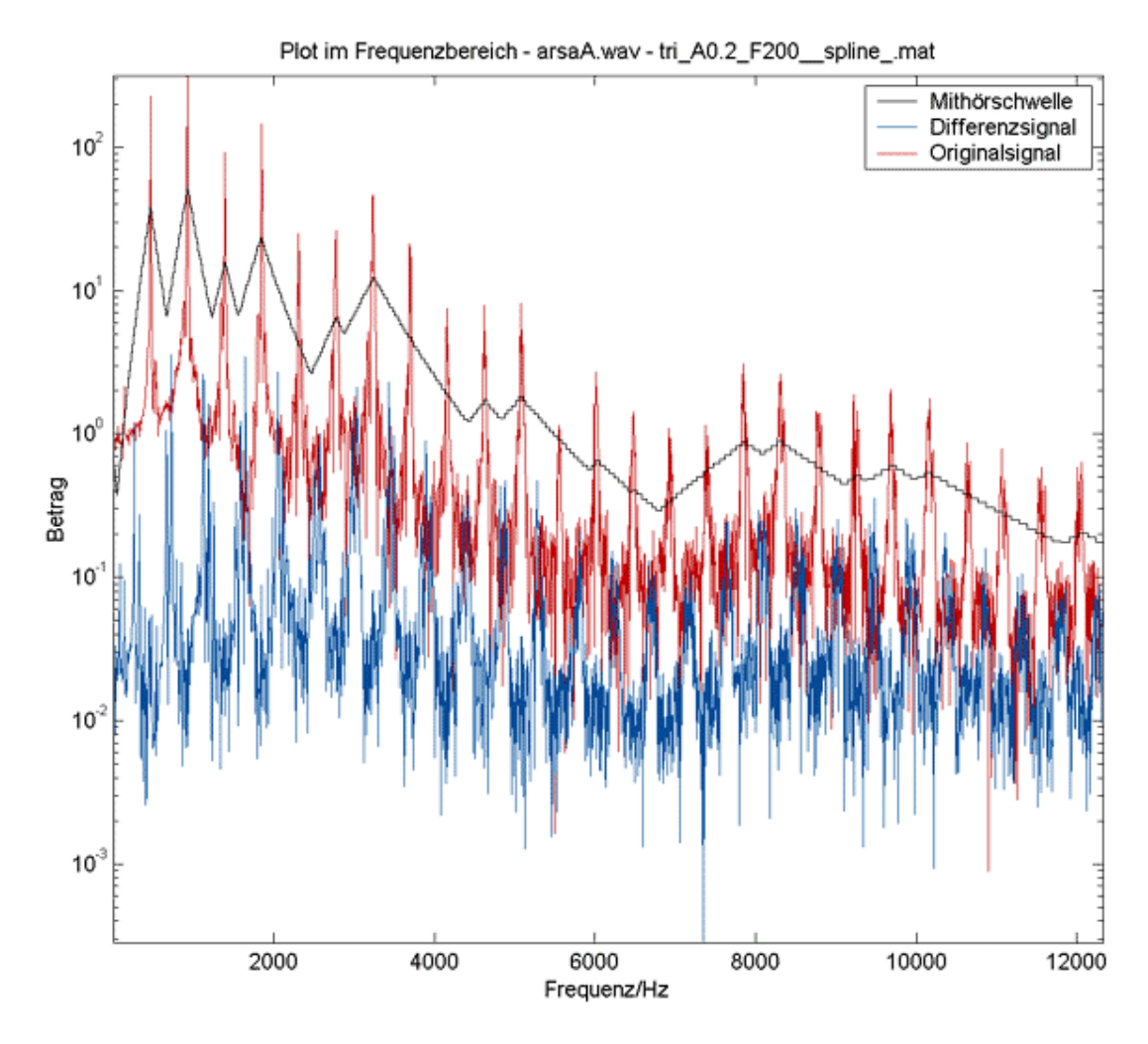

Ausschnitt anhören:

- Originalsignal
- Verjittertes Signal (Grenzwert)

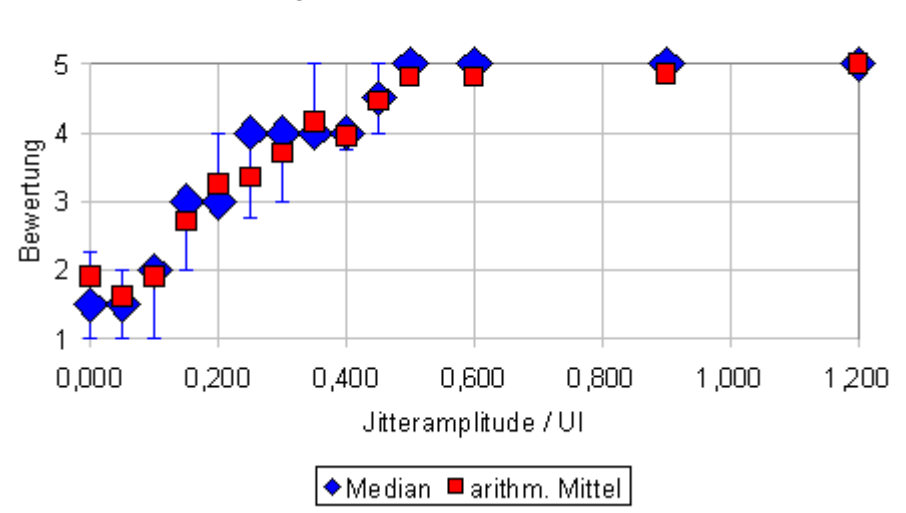

Saxophon, Dreieck-Jitter 600 Hertz

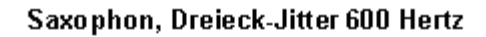

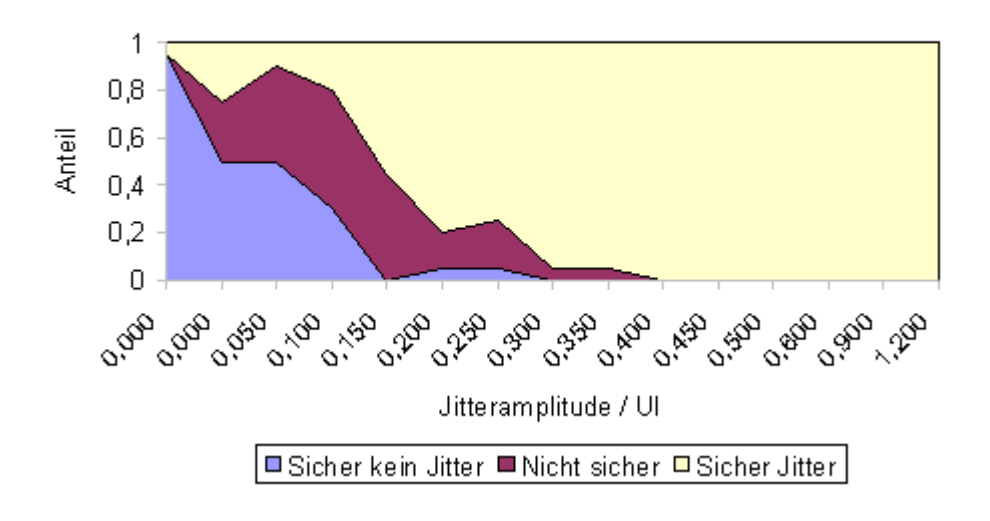

Grenzwert:  $0,15$  UI= 3,4  $\mu$ s

Hörbeispiele:

- Originalsignal
- Verjittertes Signal (Grenzwert)
- Differenzsignal (Grenzwert)
- Viel Jitter

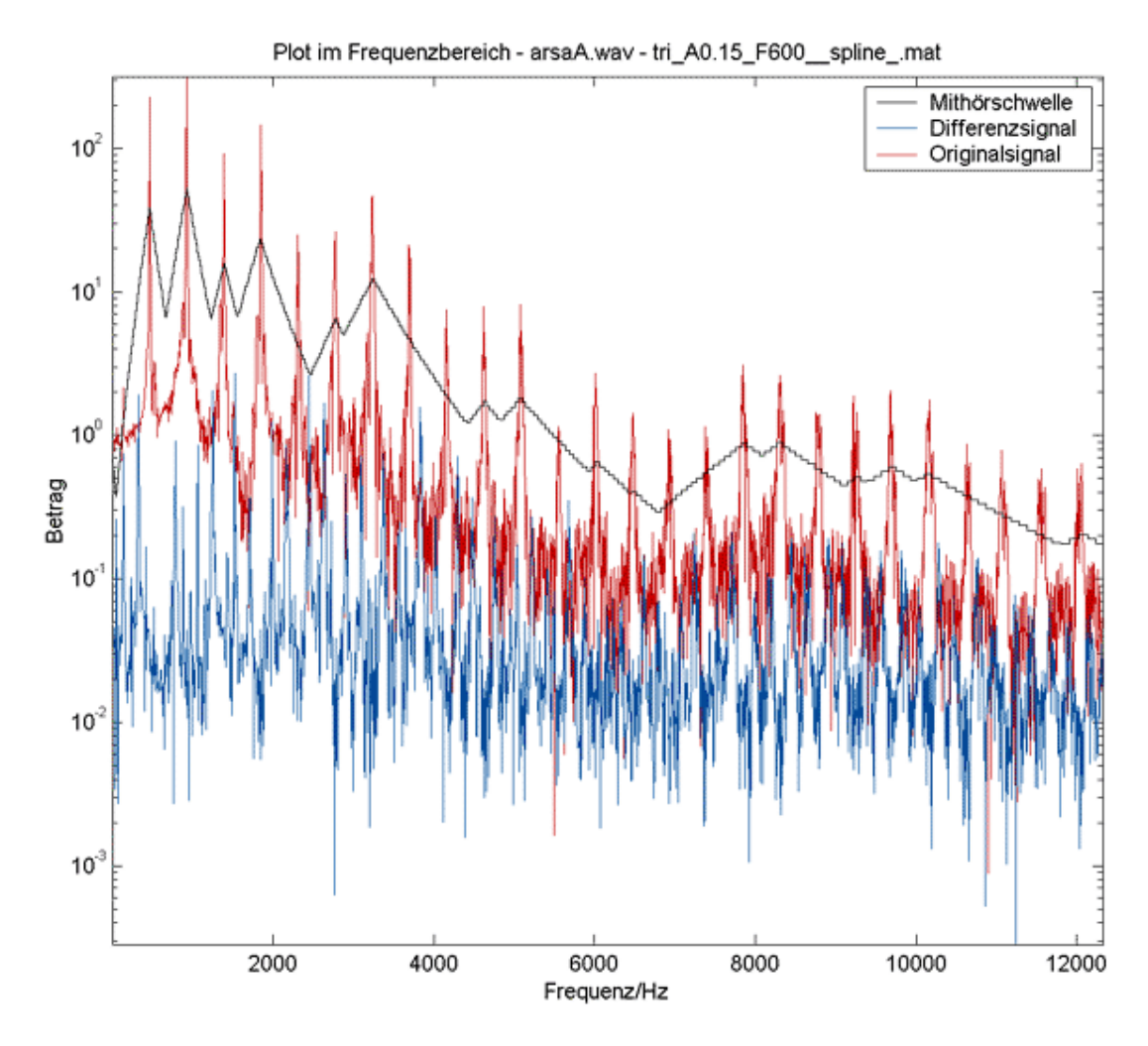

Ausschnitt anhören:

- Originalsignal
- Verjittertes Signal (Grenzwert)

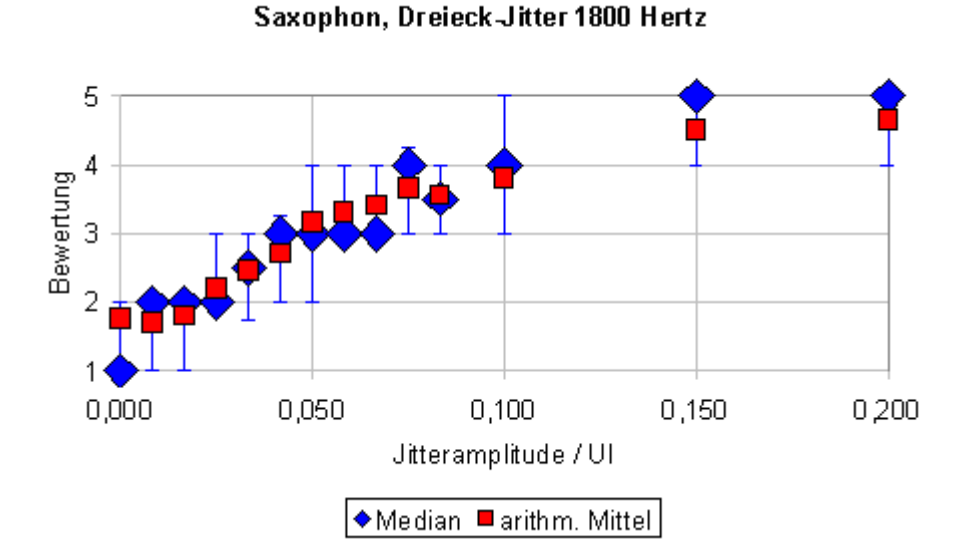

Saxophon, Dreieck-Jitter 1800 Hertz

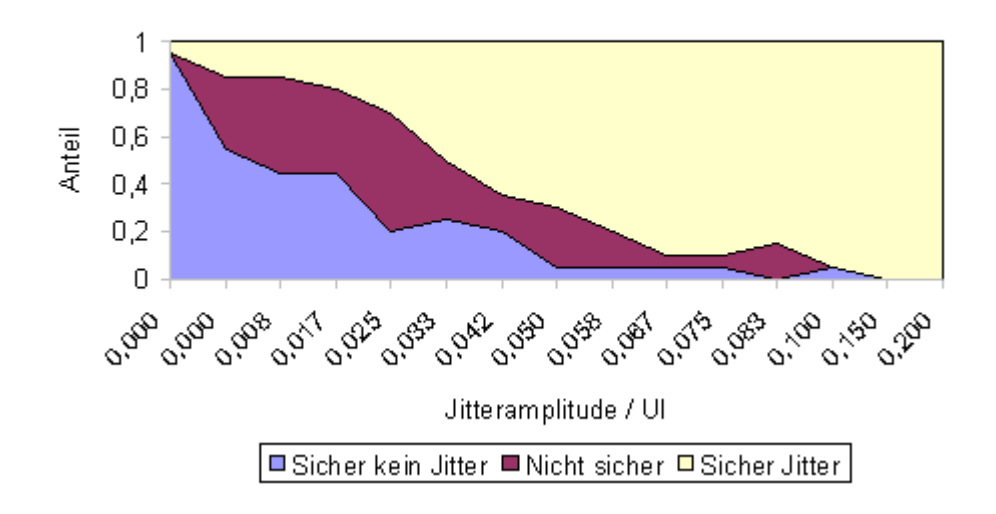

Grenzwert:  $0.033$  UI=  $0.75$   $\mu$ s

Hörbeispiele:

- Originalsignal
- Verjittertes Signal (Grenzwert)
- Differenzsignal (Grenzwert)
- Viel Jitter

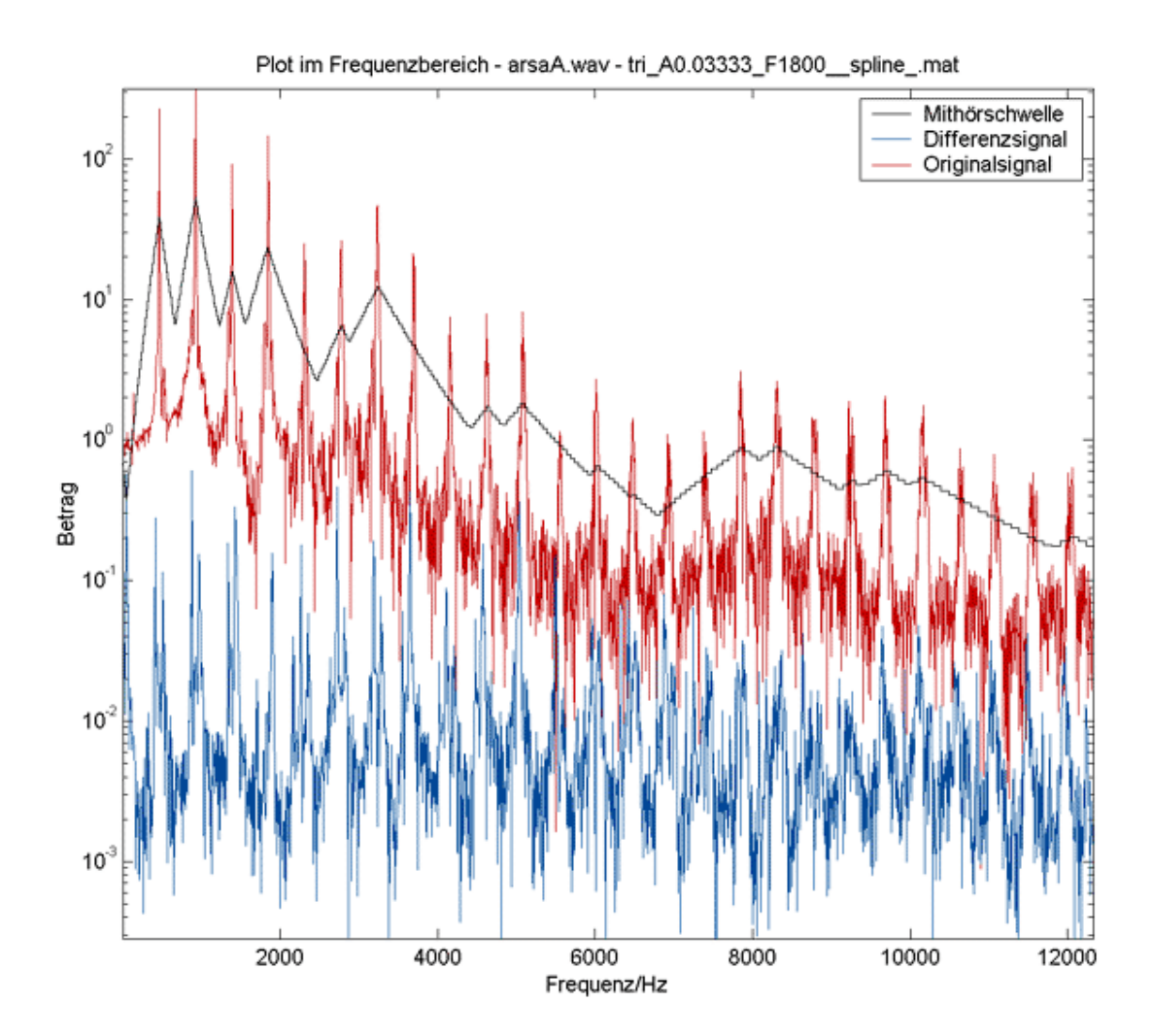

Ausschnitt anhören:

- Originalsignal
- Verjittertes Signal (Grenzwert)

## 3.4.3 **Strawinsky**  *Orpheus Chamber Orchestra, Igor Strawinsky, Tango*

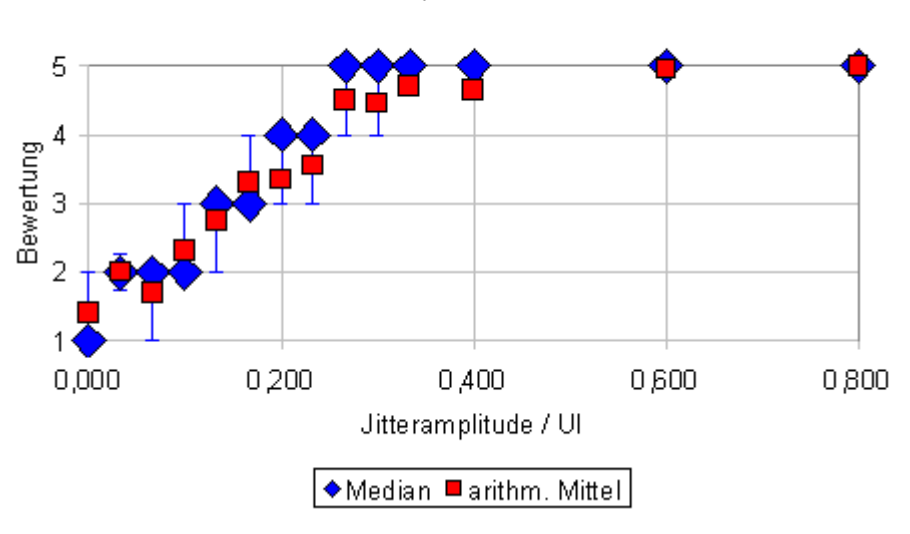

Stravinski, Rausch-Jitter

Stravinski, Rausch-Jitter

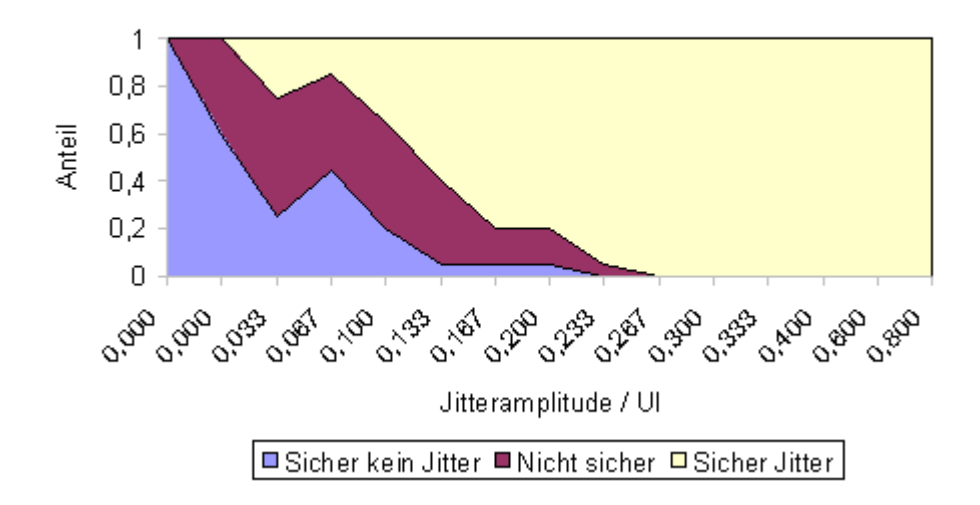

Grenzwert: 0,133 UI= 3,02 μs

Hörbeispiele:

- Originalsignal
- Verjittertes Signal (Grenzwert)
- Differenzsignal (Grenzwert)
- Viel Jitter

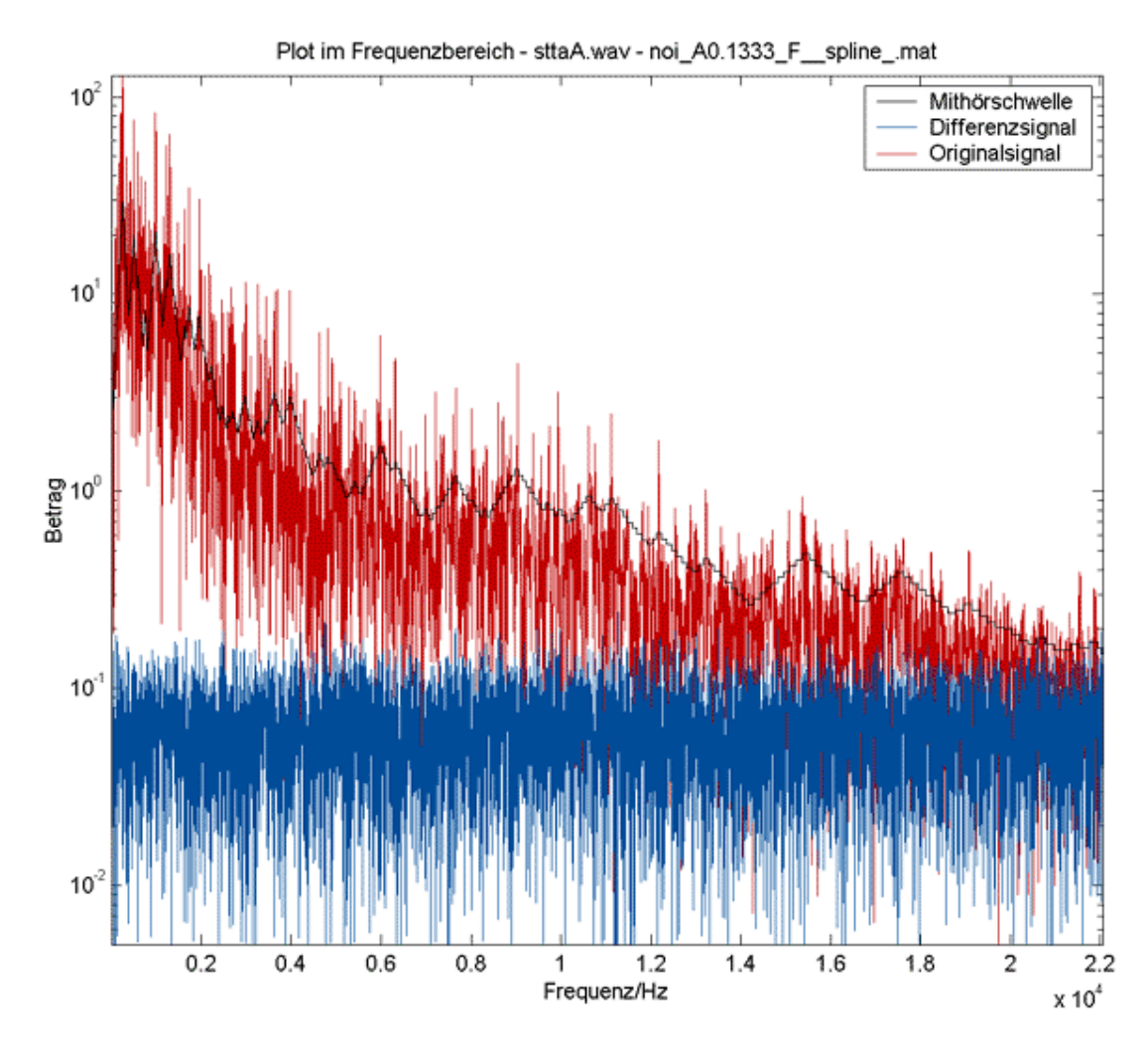

Ausschnitt anhören:

- Originalsignal
- Verjittertes Signal (Grenzwert)

## 3.4.4 **Nenad**  *Vasilic Nenad Balkan Band, Eleno Kerko*

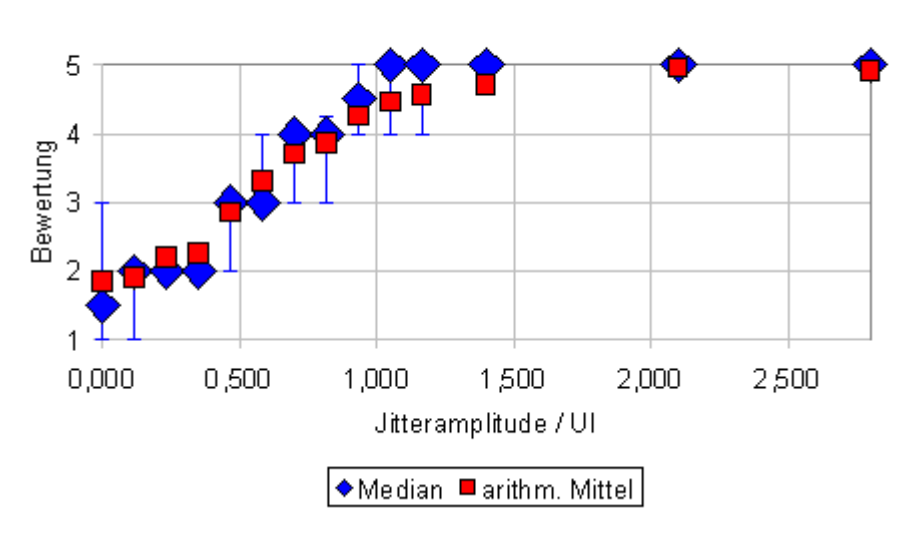

Nenad, Sinus-Jitter 1800 Hertz

Nenad, Sinus Jitter 1800 Hertz

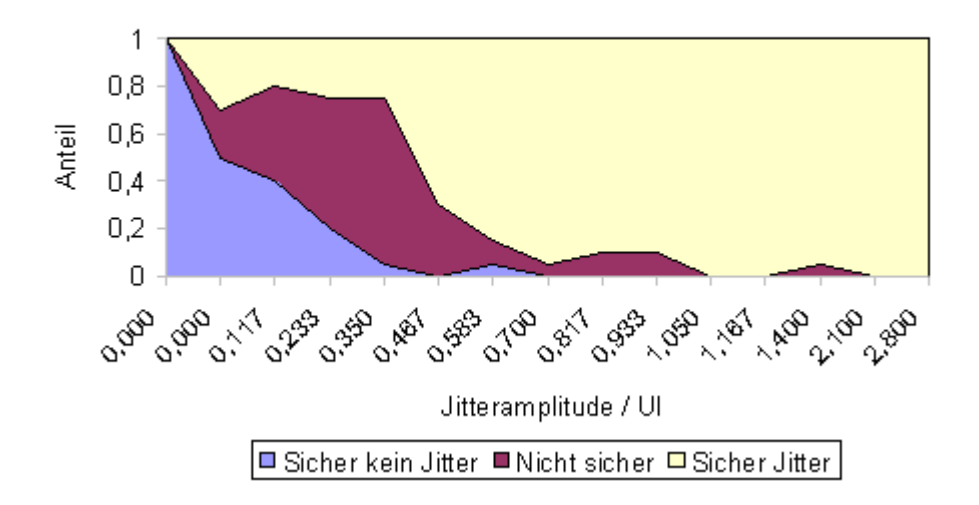

Grenzwert: 0,467 UI= 10,6 μs

Hörbeispiele:

- Originalsignal
- Verjittertes Signal (Grenzwert)
- Differenzsignal (Grenzwert)
- Viel Jitter

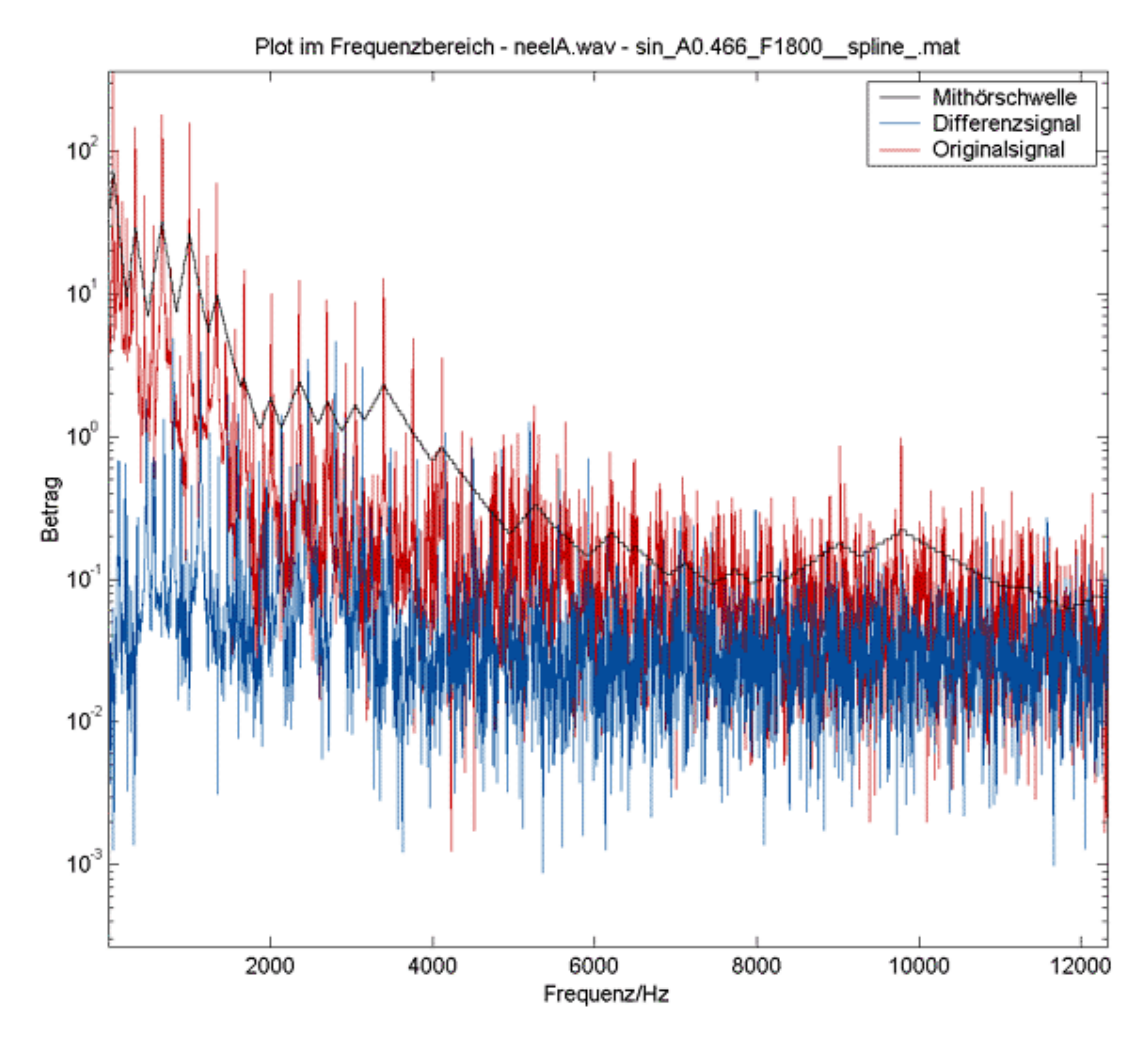

Ausschnitt anhören:

- Originalsignal
- Verjittertes Signal (Grenzwert)

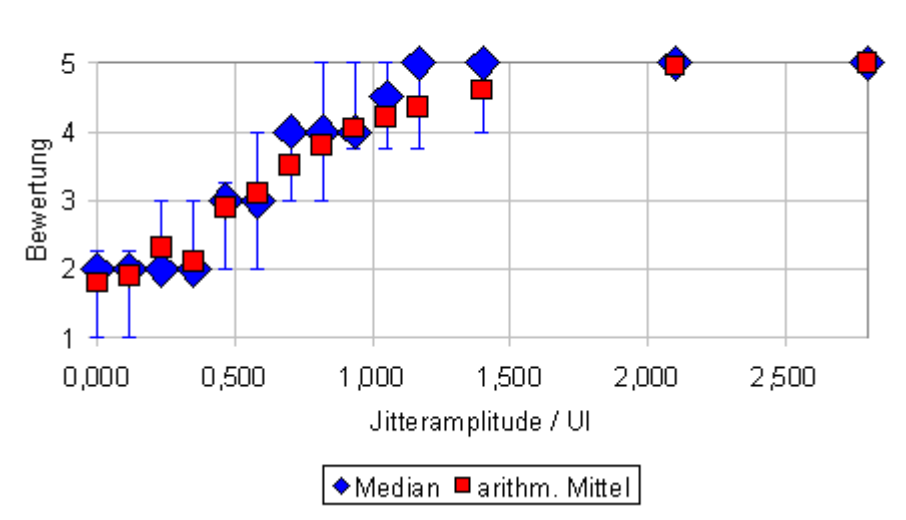

Nenad, Dreieck-Jitter 1800 Hertz

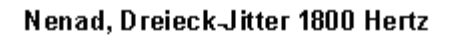

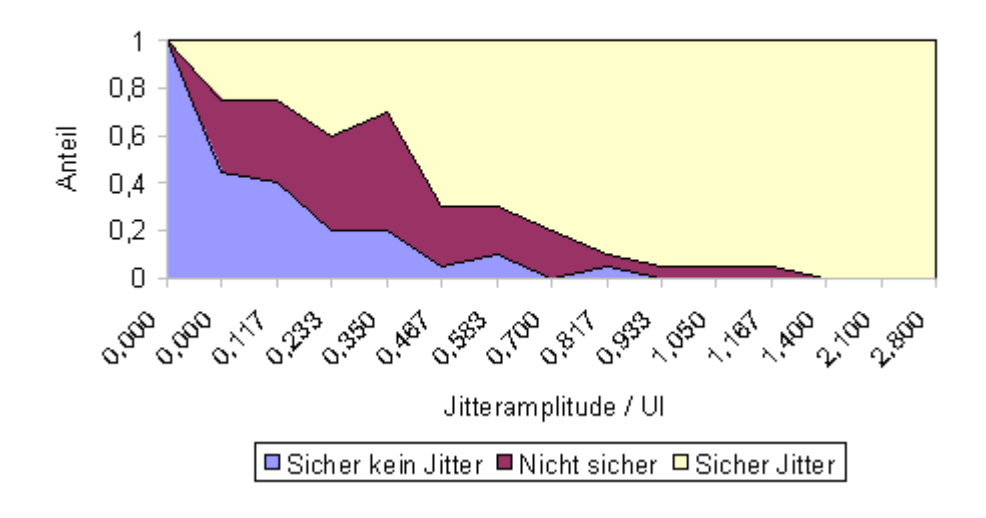

Grenzwert: 0,467 UI= 10,6 μs

Hörbeispiele:

- Originalsignal
- Verjittertes Signal (Grenzwert)
- Differenzsignal (Grenzwert)
- Viel Jitter

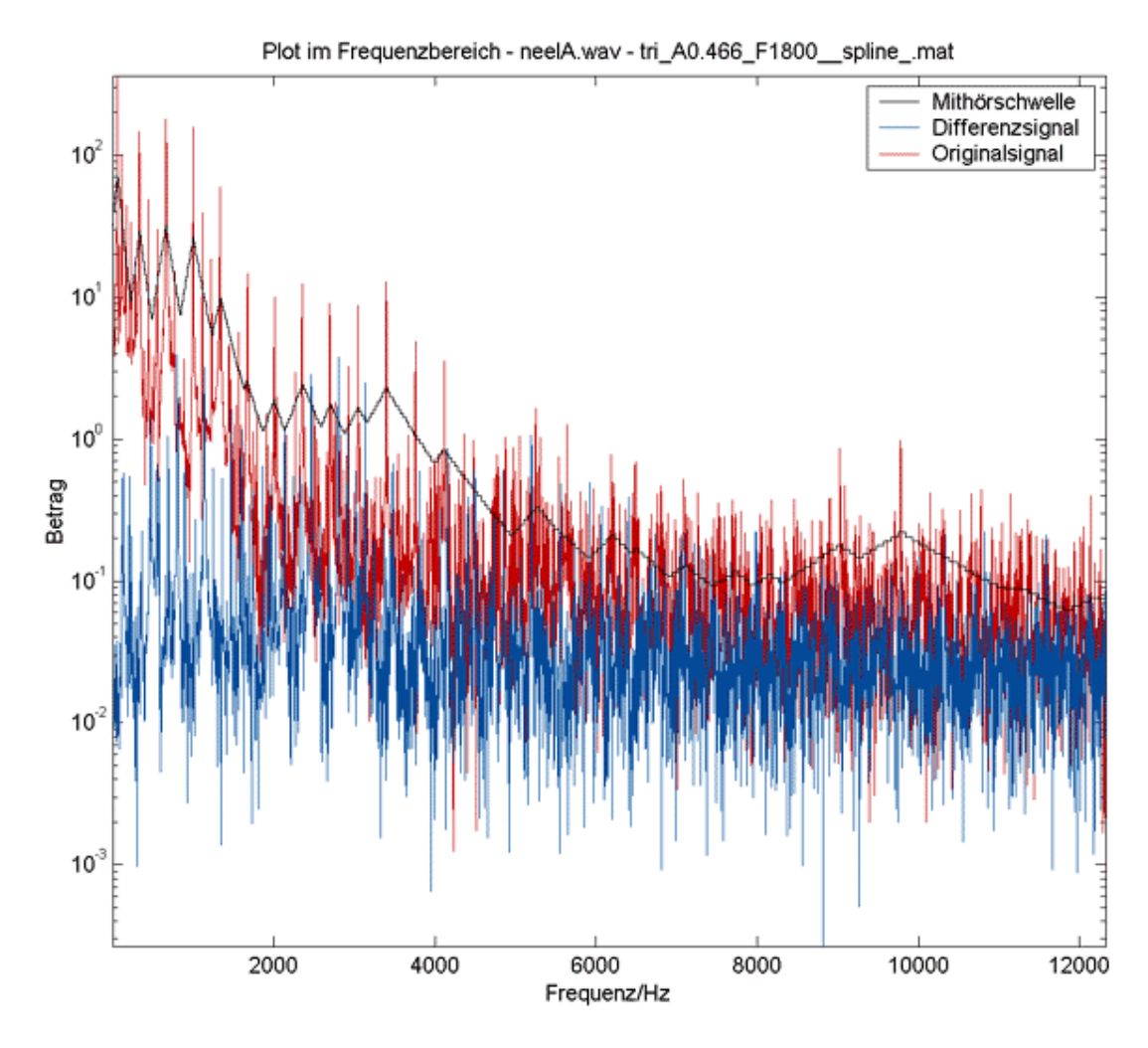

Ausschnitt anhören:

- Originalsignal
- Verjittertes Signal (Grenzwert)

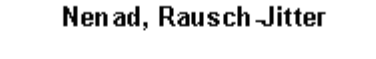

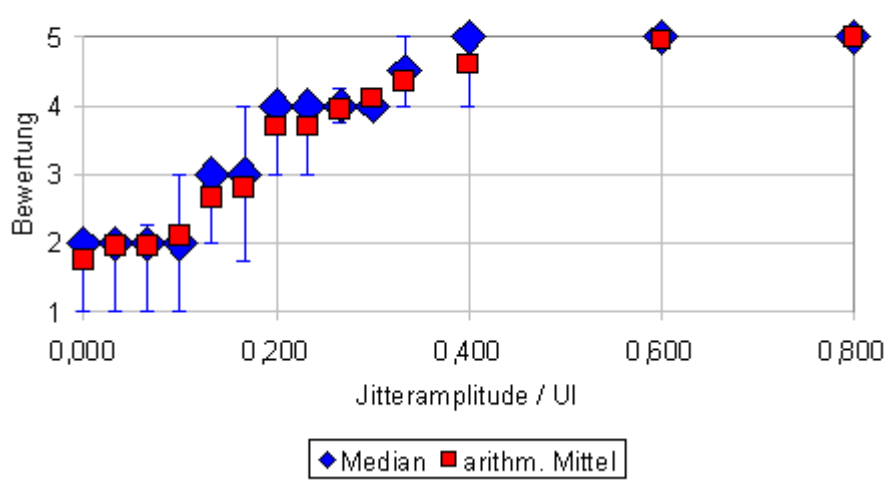

Nen ad, Rausch-Jitter

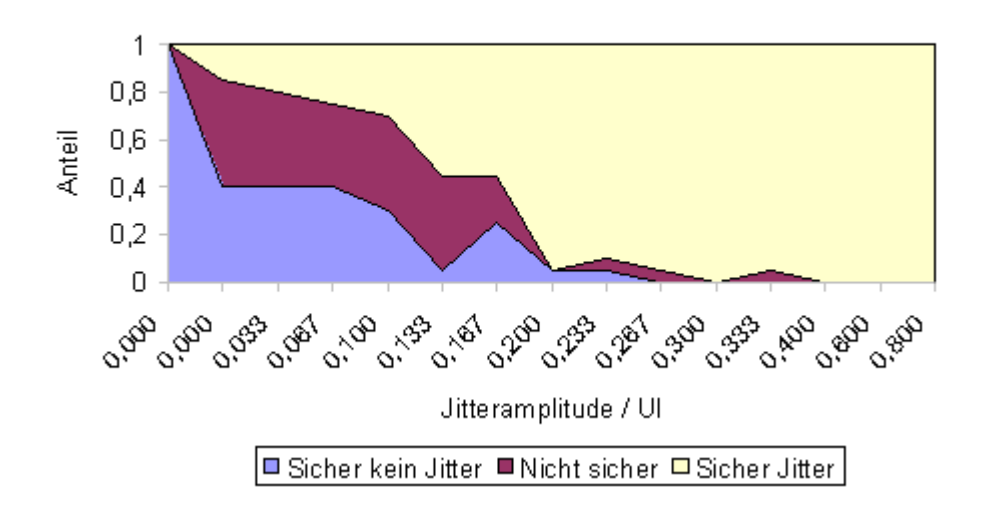

Grenzwert: 0,133 UI= 3,02 μs

Hörbeispiele:

- Originalsignal
- Verjittertes Signal (Grenzwert)
- Differenzsignal (Grenzwert)
- Viel Jitter

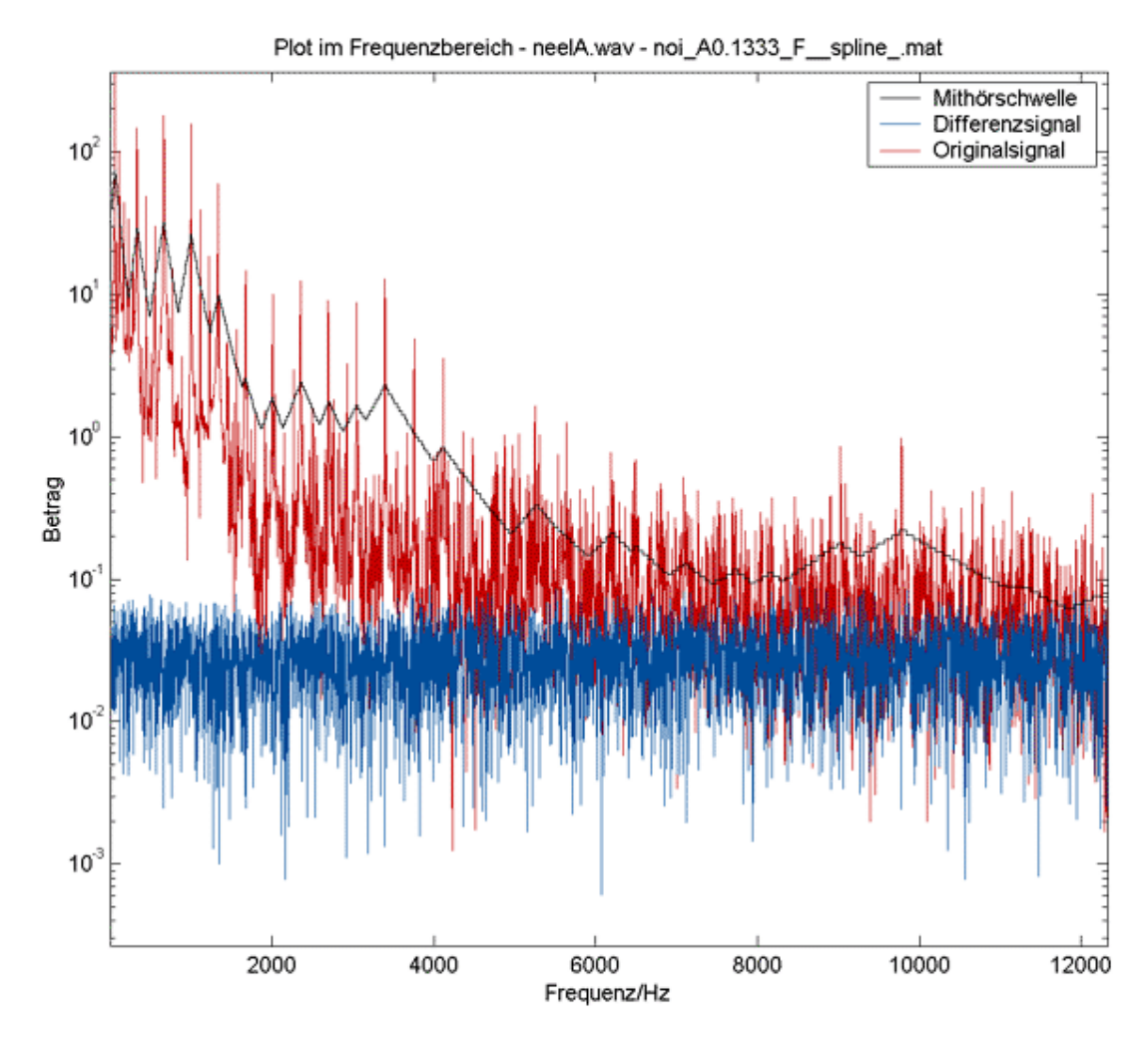

Ausschnitt anhören:

- Originalsignal
- Verjittertes Signal (Grenzwert)

## 3.5 *Auswertung*

#### 3.5.1 **Medianwerte**

Der Grenzwert liegt immer auf dem Signal mit der dritt- oder viertniedrigsten Jitteramplitude, und auch sonst ist die Verteilung der Medianwerte bei allen Hörbeispielen recht ähnlich. Die Medianwerte und arithmetischen Mittelwerte steigen im Allgemeinen mit der Jitteramplitude gleichmäßig an. Gegenüber den Vorversuchen beim Entwurf des Hörversuchs haben sich keine großen Überraschungen ergeben.

## 3.5.2 **Sicherheit und Zuverlässigkeit der Angaben**

Der Medianwert der Catch-Trials liegt meistens bei 2, der arithmetische Mittelwert liegt immer zwischen 1,5 und 2.

Die Psychometrische Funktion hat im Bereich niedriger Jitteramplituden einen breiten "Streifen der Unsicherheit" (Anteil der Bewertung "2").

Im Bereich bis knapp über den Grenzwert ist also die Sicherheit und die Zuverlässigkeit nicht sehr groß. Es war bei allen Beispielen mit wenig Jitter für die Teilnehmer nicht leicht, zu beurteilen, ob wahrgenommene Fehleranteile aus Jitter resultierten oder schon im Originalsignal vorhanden waren, obwohl der Vergleich mit dem Originalsignal jederzeit möglich war.

## 3.5.3 **Differenzsignal und Mithörschwelle**

Betrachtet man nun das Spektrum eines Signalausschnitts für Jitteramplitude = Grenzwert, sieht man, dass das Differenzsignal, also die durch den Jitter entstandenen Effekte, fast immer an mindestens einer Stelle über die Mithörschwelle ragt.

## 3.5.4 **Auswertung der einzelnen Hörbeispiele**

- Beim Hörbeispiel "Singende Säge", das mit Sinusjitter versehen wurde, bilden sich Teiltöne, die im Abstand der Jitterfrequenz über und unter dem Originalsignal liegen. Bei der niedrigen Jitterfrequenz (200 Hz) liegen diese Teiltöne noch in unmittelbarer Nähe zum Originalsignal; sie werden somit bis zu der hohen Jitteramplitude von 0,833 UI maskiert. Bei der hohen Jitterfrequenz (1800 Hz) ist die Jitteramplitude am Grenzwert viel niedriger (0,033 UI), da die Mithörschwelle in der größeren Entfernung vom Originalsignal niedriger ist.
- Beim "Saxophon" ist der Jitter dreieckförmig. Die Jitterfunktion hat somit mehrere Teiltöne, und auch das Originalsignal besteht aus vielen Teiltönen. Das Differenzsignal, das sich ergibt, hat bei allen Jitterfrequenzen (200, 600, 1800 Hz) eine ähnliche spektrale Hüllkurve. Die Grenzwert-Jitteramplituden bei 200 und 600 Hz sind somit auch ähnlich (0,2 und 0,15 UI). Die Jitteramplitude 1800 Hz fällt aus dem Rahmen, da das Differenzsignal hier deutlich unter der Maskierschwelle liegt.
- Das Hörbeispiel "Strawinsky" ist mit stochastischem Jitter belegt, die Jitterfunktion ist weißes Rauschen. Das Differenzsignal ist annähernd ein mit der Ableitung des Originalsignals amplitudenmoduliertes weißes Rauschen, das insbesondere im hohen Frequenzbereich schon bei recht geringer Jitteramplitude (0,133 UI) über die Mithörschwelle geht.
- Mit dem Hörbeispiel "Nenad" wurden die verschiedenen Jitterformen verglichen. Sinus- und Dreieckjitter unterscheiden sich aber kaum, da die Auswirkungen der

höheren Teiltöne des Dreieckjitters nicht ins Gewicht fallen. Entsprechend ist auch der ermittelte Grenzwert der gleiche (0,467 UI).

Der Rausch-Jitter ist aber deutlich niedriger, da das entstehende Rauschen wieder im hohen Frequenzbereich zu hören ist.

## 3.5.5 **Niedrigster Grenzwert**

Der niedrigste Grenzwert der verschiedenen Hörbeispiele beträgt 0,033 UI (entspricht 750 ns) und kommt bei den beiden Hörbeispielen Singende Säge (mit Sinusjitter von 1800 Hz) und Saxophon (mit Dreieckjitter von 1800 Hz) vor. Einzelne Versuchspersonen haben bei diesen Hörbeispielen auch schon bei niedrigeren Werten mit Sicherheit Jitter wahrgenommen. Zusammenfassend kann man aus dem Hörtest schließen, dass bei durchschnittlicher Musik und nicht auf Jitter trainierten Hörern Jitter ab einer Amplitude von 750 ns hörbar wird, in Einzelfällen ab einer Amplitude von wenigen 100 ns.

## 3.5.6 **Vergleich mit vorhandenenen Hörversuchen**

Der Hörversuch in [Benjamin 1998] zielte darauf ab, einen möglichst niedrigen noch hörbaren Wert (worst-case-Fall) für Jitter bei Musiksignalen zu finden.

Dafür wurden folgende Voraussetzungen geschaffen:

- Diejenigen musikalischen Signale, bestehend aus einzelnen musikalischen Tönen oder sehr kurzen Ausschnitten, wurden aus einer Fülle von Testsignalen ausgewählt, die in Vorversuchen am empfindlichsten gegenüber Jitter waren
- Es handelte sich um Signale mit vielen Höhen, nicht breitbandig und ohne jegliche Verzerrungen
- Die Teilnehmer des Hörversuchs wurden darauf trainiert, den Jitter zu hören
- Teilnehmer, die den Jitter nur schwer hörten, wurden ausgeschlossen
- Die Frequenzen der Jitterfunktion waren im Bereich 1700 Hz
- Die Wahrnehmungsschwelle des Jitters wurde von der Versuchsperson durch ein adaptives Verfahren ermittelt.

Die meisten so ermittelten gerade wahrnehmbaren Jitteramplituden liegen im Bereich um 100 ns, der niedrigste vorkommende Wert ist 20 ns.

Ein weiterer Hörversuch in [Kiryu 01] ermittelte Werte bis hinab zu mehreren 100 ns bei Musiksignalen.

Bei Hörversuchen mit synthetischen Signalen in [Dunn 91] gehen die Wahrnehmungsgrenzen bis hinab zu 10 ps.

Zum Vergleich: Sampling Jitter in einer RME-Hammerfall-Soundkarte: <2-3 ns [RME].

## **Zusammenfassung**

- Sampling Jitter entsteht aus Data Jitter beim Übergang zwischen analog und digital oder umgekehrt.
- Sampling Jitter taucht als Problem hauptsächlich bei selbsttaktenden digitalen Audiosignalen auf und hat stochastische, periodische und signalkorrelierte Anteile.
- Vereinfacht gesehen, hängt der entstandene Jitterfehler außer von der Amplitude der Jitterfunktion noch von der Ableitung des Originalsignals ab. Er betrifft also die höheren Frequenzen stärker.
- In Folge des Jitters entstehen Seitenbänder mit dem Pegel relativ zum Originalsignal R

 $= 20 \log_{10} \left( \frac{3.52}{2} \right) [dB]$ ⎠  $\left(\frac{J\Omega_0}{\sigma}\right)$ ⎝  $\left(\frac{JQ_0}{2}\right)$ [dB], wobei J die Jitteramplitude in [s] ist, und  $\Omega_0$  die Frequenz des

Originalsignals. Bei der Betrachtung im Frequenzbereich spricht man von phase noise.

- Hörbar wird der Jitter vor allem für höhere Frequenzen der Jitterfunktion, da er dann eher über die Mithörschwelle tritt.
- Bei durchschnittlichen Musiksignalen wird Jitter bei Amplituden im Bereich von mehreren 100 ns hörbar.

## **Literaturverzeichnis**

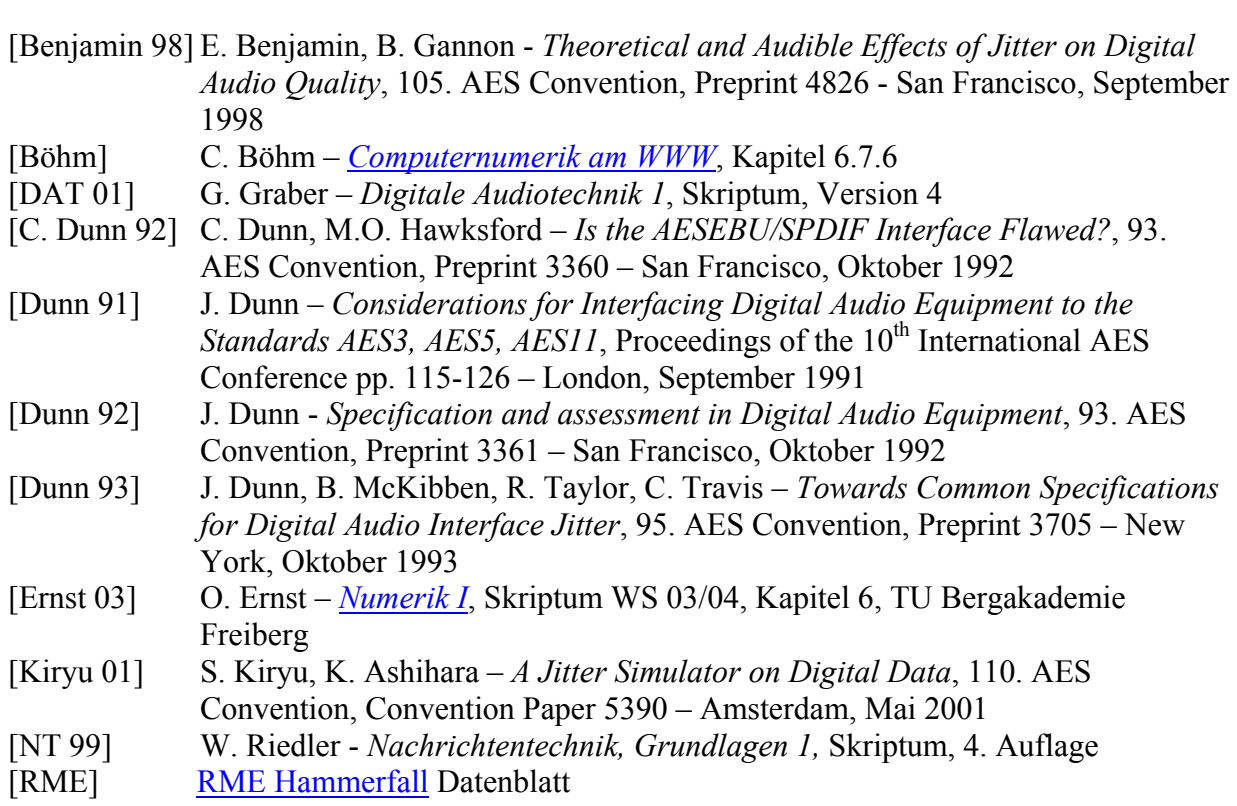